## Blended-Learning-Masterstudiengang Grafikdesign

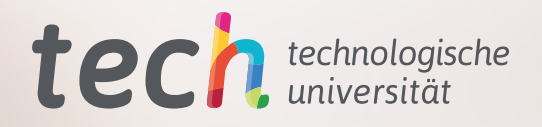

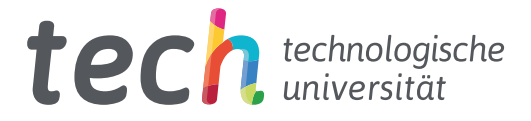

## Blended-Learning-Masterstudiengang Grafikdesign

Modalität: Blended Learning (Online + Praktika) Dauer: 12 Monate Qualifizierung: TECH Technologische Universität Unterrichtsstunden: 1.620 Std. Internetzugang: [www.techtitute.com/de/design/semiprasentieller-masterstudiengang/semiprasentieller-masterstudiengang-grafikdesign](http://www.techtitute.com/de/design/semiprasentieller-masterstudiengang/semiprasentieller-masterstudiengang-grafikdesign)

## Index

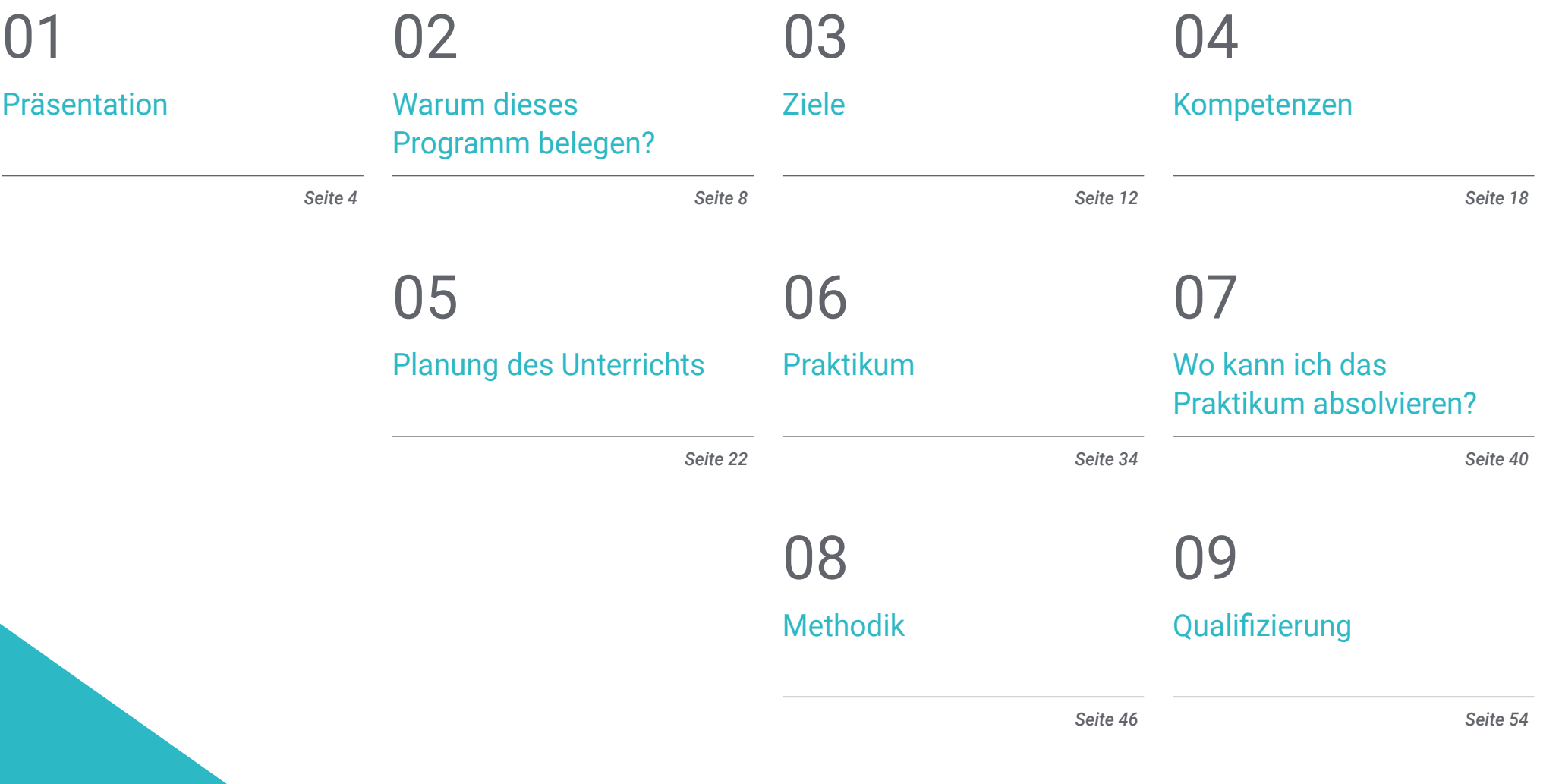

## <span id="page-3-0"></span>Präsentation 01

Die korrekte Darstellung eines visuellen Konzepts in der Kommunikation eines Unternehmens oder einer Marke ist entscheidend für den Erfolg. Daher ist die Rolle des Grafikdesigners eine der wichtigsten innerhalb eines Kreativteams. Die Entwicklung der richtigen Strategie, die den vorgeschlagenen Zielen aus Marketingsicht angepasst ist, erfordert technische Kenntnisse über die visuelle Projektion der Botschaft. Aus diesem Grund hat TECH diese Weiterbildung ins Leben gerufen, um den Fachleuten die neuesten Werkzeuge und ästhetischen Tendenzen des Grafikdesigns zu vermitteln, damit sie sich in diesem Bereich weiterentwickeln können. Nach einer theoretischen Lernphase, die zu 100% online absolviert wird, können die Studenten ein dreiwöchiges Praktikum in einem Unternehmen der Branche absolvieren, um die erworbenen Kenntnisse in einem realen Arbeitsumfeld anzuwenden.

## Präsentation | 05 tech

*Wer sich in der kreativen Welt profilieren will, muss über aktuelles und fundiertes Wissen verfügen. Dieser Abschluss bietet Ihnen alles, was Sie brauchen, um ein Profi im Bereich Grafikdesign zu werden"* 

## tech 06 | Präsentation

In den letzten Jahren hat der digitale Fortschritt neue Konzepte und Techniken der visuellen Kommunikation hervorgebracht, die Grafikdesigner beherrschen müssen, um den Anforderungen ihres Berufs gerecht zu werden. So wurden aktualisierte psychologische Theorien für den Einsatz von Farben oder Formen entwickelt, die es bei richtiger Anwendung ermöglichen, mit dem Geist des Betrachters zu spielen, um die gewünschte Absicht zu vermitteln. Dies hat dazu geführt, dass Unternehmen in vielen Bereichen die Dienste von hoch qualifizierten Grafikdesignern in Anspruch nehmen, um das Beste aus ihren Kreationen herauszuholen und so die Ergebnisse ihrer Werbe- oder Marketingkampagnen zu verbessern. Vor diesem Hintergrund hat die TECH diesen Blended-Learning-Masterstudiengang ins Leben gerufen, der den Studenten die neuesten theoretischen und praktischen Kenntnisse im Bereich des Grafikdesigns vermittelt, um ihre berufliche Entwicklung in einem sich ständig weiterentwickelnden Bereich zu fördern.

Im Rahmen dieser akademischen Weiterbildung erwerben die Studenten die Fähigkeiten, die für die Planung, Entwicklung und Umsetzung jedes Grafikprojekts erforderlich sind. Sie analysieren die Besonderheiten des Editorial Designs sowohl für gedruckte als auch für digitale Publikationen und lernen die modernsten und effizientesten Designmethoden kennen. Darüber hinaus erwerben sie die notwendigen Fähigkeiten, um ihren eigenen künstlerischen Stil zu entwickeln, oder lernen die besten Methoden für die Gestaltung des Corporate Designs eines Unternehmens kennen.

Der gesamte theoretische Unterricht in diesem Studiengang wird durch eine 100%ige Online-Methodik entwickelt, die es den Studenten ermöglicht, ihr Studium mit ihren persönlichen oder beruflichen Verpflichtungen in Einklang zu bringen. Darüber hinaus haben Sie Zugang zu hochwertigen Lehrmaterialien in Form von erklärenden Videos, interaktiven Zusammenfassungen und Bewertungstests, um das Studium an Ihre spezifischen Bedürfnisse anzupassen.

Die theoretische Ausbildung dieses Blended-Learning-Masterstudiengangs wird durch eine 3-wöchige Praxisphase in einem renommierten Unternehmen im Bereich Grafikdesign ergänzt. Umgeben von den besten Experten und begleitet von einem spezialisierten Tutor, werden die Studenten ihr gesamtes Wissen in einem realen Arbeitsumfeld anwenden und so ihre Fähigkeiten und ihr berufliches Wachstum fördern. Dieser Blended-Learning-Masterstudiengang in Grafikdesign enthält das vollständigste und aktuellste Programm auf dem Markt. Die hervorstechendsten Merkmale sind:

- Entwicklung von mehr als 100 Fallstudien, die von Experten auf dem Gebiet des Grafikdesigns präsentiert werden
- Sein anschaulicher, schematischer und äußerst praktischer Inhalt soll wissenschaftliche und gesundheitliche Informationen zu den medizinischen Disziplinen liefern, die für die berufliche Praxis unerlässlich sind
- Umfassende Pläne für systematische Maßnahmen zur Lösung der Probleme des Kreativsektors
- Präsentation von praktischen Workshops zum Thema Grafikdesign
- Interaktives Lernsystem auf der Grundlage von Algorithmen zur Entscheidungsfindung in den gestellten Situationen
- Praxis- und Styleguides für den Umgang mit den verschiedenen Formaten, die in der Grafikdesignbranche verwendet werden
- Besonderes Augenmerk auf die Trends im Grafikdesign für die verschiedenen aktualisierten Formate
- Ergänzt wird dies durch theoretische Vorträge, Fragen an den Experten, Diskussionsforen zu kontroversen Themen und individuelle Reflexionsarbeit
- Verfügbarkeit der Inhalte von jedem festen oder tragbaren Gerät mit einer Internetverbindung
- Außerdem haben Sie die Möglichkeit, ein Praktikum in einem der besten kreativen Referenzzentren zu absolvieren

## Präsentation | 07 tech

*Ein Programm, das es Ihnen ermöglicht, bequem von jedem Gerät mit Internetanschluss aus zu studieren, denn seine 100%ige Online-Methodik, die auf Relearning basiert, bietet Ihnen einen effizienten und agilen Unterricht. Außerdem bietet es eine korrekte Planung der abschließenden Praktiken von lediglich 3 Wochen"* 

Dieser Masterstudiengang mit Professionalisierungscharakter und Blended-Learning-Modalität richtet sich an Berufstätige im Kreativ-, Marketing- oder Kommunikationsbereich, die ihr Wissen auf dem Gebiet des Grafikdesigns erweitern möchten und dafür ein hohes Qualifikationsniveau benötigen. Die Inhalte basieren auf den neuesten Erkenntnissen in diesem Bereich und sind didaktisch darauf ausgerichtet, theoretisches Wissen in die berufliche Praxis zu integrieren. Die theoretisch-praktischen Elemente erleichtern die Aktualisierung des Wissens und ermöglichen die Entscheidungsfindung in unsicheren Umgebungen.

Dank der multimedialen Inhalte, die mit der neuesten Bildungstechnologie entwickelt wurden, ermöglichen sie dem Grafikdesigner ein situiertes und kontextbezogenes Lernen, d. h. eine simulierte Umgebung, die ein immersives Lernprogramm bietet, um in realen Situationen zu lernen. Das Konzept dieses Programms basiert auf problemorientiertem Lernen, bei dem die Fachkräfte versuchen müssen, die verschiedenen Situationen der beruflichen Praxis zu lösen, die im Laufe des Studiengangs auftreten. Zu diesem Zweck wird sie von einem innovativen interaktiven Videosystem unterstützt, das von renommierten Experten entwickelt wurde.

*Mit diesem Blended-Learning-Masterstudiengang beherrschen Sie die neuen Verfahren und aktuellen Techniken zur Gestaltung des Unternehmensimages.*

*Bereiten Sie sich auf die neuen Herausforderungen vor, die die Entwicklung als Grafikdesigner im digitalen Zeitalter mit sich bringt, damit Ihre Projekte in einem so wettbewerbsintensiven Markt hervorstechen.*

## <span id="page-7-0"></span>Warum dieses Programm belegen? 02

Im Bereich des Grafikdesigns ist es ebenso wichtig, die neuesten Trends und künstlerischen Gestaltungsmittel zu kennen, wie deren Umsetzung in die tägliche Arbeitsmethodik zu beherrschen. Aus diesem Grund hat TECH einen Studiengang entwickelt, der eine hervorragende theoretische Weiterbildung in diesem Bereich mit einem dreiwöchigen Praktikum in einem renommierten Unternehmen im Bereich Grafikdesign verbindet. Auf diese Weise wird sichergestellt, dass die Studenten eine Reihe aktueller Kompetenzen erwerben, die sie in ihrem Berufsleben anwenden können.

## Warum dieses Programm belegen? | 09 tech

*TECH bietet Ihnen eine hervorragende Möglichkeit, eine exzellente theoretische Weiterbildung im Bereich des Grafikdesigns zu erhalten und dieses Wissen anschließend in einem Unternehmensumfeld weiterzuentwickeln, um Ihre beruflichen Fähigkeiten zu verbessern"* 

## tech 10 | Warum dieses Programm belegen?

#### 1. Aktualisierung basierend auf der neuesten verfügbaren Technologie

Der Bereich des Grafikdesigns hat sich in den letzten Jahren dank der Entwicklung neuer digitaler Werkzeuge, Designmethoden und kreativer Techniken, die es ermöglichen, das Beste aus jeder Komposition herauszuholen, weiterentwickelt. Aus diesem Grund und mit dem Ziel, dass der Designer all diese Innovationen sowohl in theoretischer als auch in praktischer Hinsicht beherrscht, hat TECH diesen Blended-Learning-Masterstudiengang entwickelt.

#### 2. Auf die Erfahrung der besten Spezialisten zurückgreifen

Ein außergewöhnliches Team von Spezialisten im Bereich des Grafikdesigns, das die Studenten während der Praxisphase begleitet, garantiert die hohe Qualität dieses Studiengangs. Mit einem persönlichen Tutor werden die Studenten in einem realen Arbeitsumfeld die innovativen Werkzeuge zur Realisierung von Grafikprojekten anwenden und diese Kompetenzen in ihre tägliche Arbeit integrieren.

#### 3. Einstieg in erstklassige professionelle Umgebungen

TECH wählt sorgfältig alle Zentren aus, in denen die Praktika dieses Blended-Learning-Masterstudiengangs absolviert werden können. Dies garantiert den Zugang zu einem renommierten Unternehmen im Bereich des Grafikdesigns. Auf diese Weise können die Studenten den Arbeitsalltag in diesem Bereich kennen lernen, wobei sie stets mit den modernsten Techniken und kreativen Werkzeugen arbeiten.

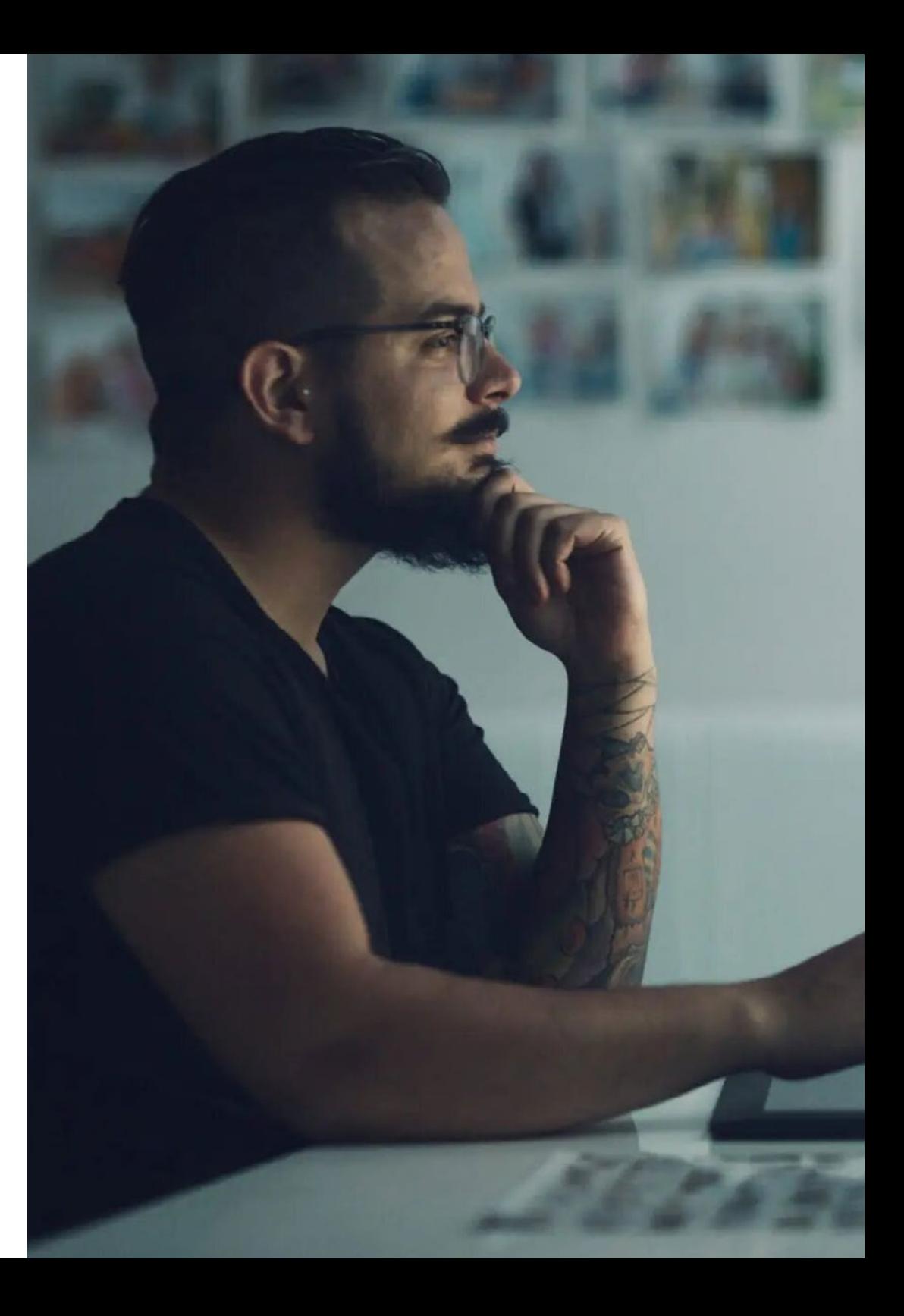

## Warum dieses Programm belegen? | 11 tech

#### 4. Kombination der besten Theorie mit modernster Praxis

Auf dem heutigen akademischen Markt gibt es viele Studiengänge, deren Lehrinhalte zu umfangreich sind und denen es an der Anwendbarkeit in der Arbeitswelt mangelt. Aus diesem Grund hat die TECH diesen Studiengang ins Leben gerufen, der es den Studenten ermöglicht, eine exzellente theoretische Weiterbildung mit einer praktischen Phase in einem Unternehmen für Grafikdesign zu kombinieren, um eine Reihe von Fähigkeiten zu erwerben, die für ihre berufliche Tätigkeit effizient sind.

#### 5. Ausweitung der Grenzen des Wissens

TECH bietet die Möglichkeit, diese Praktische Ausbildung in Zentren von internationaler Bedeutung zu absolvieren. Auf diese Weise können die Designer ihre Grenzen erweitern und sich mit den besten Fachleuten messen, die in erstklassigen Grafikdesignbüros auf verschiedenen Kontinenten arbeiten. Eine einzigartige Gelegenheit, die nur TECH, die größte digitale Universität der Welt, bieten kann.

Sie werden in dem Zentrum *Ihrer Wahl vollständig in die Praxis eintauchen"*

## <span id="page-11-0"></span>Ziele 03

Der Blended-Learning-Masterstudiengang ermöglicht es den Studenten, sich die notwendigen Fähigkeiten anzueignen, um ihre Kenntnisse im Beruf zu aktualisieren, nachdem sie sich mit den entscheidenden Aspekten des Grafikdesigns aus der Praxis heraus beschäftigt haben. Das Wissen, das in die einzelnen Punkte des Lehrplans einfließt, wird die Leistung der Fachleute aus einer breiten Perspektive fördern und ihnen umfassende Fähigkeiten in einem Bereich vermitteln, der für verschiedene Bereiche des Marketings und der Kommunikation auf Unternehmensebene von zentraler Bedeutung ist, und sie zu Spitzenleistungen in einem sich ständig weiterentwickelnden Sektor führen. Aus diesem Grund legt TECH eine Reihe allgemeiner und spezifischer Ziele für die größere Zufriedenheit der zukünftigen Studenten fest.

Ziele | 13 tech

*Die Ergebnisse eines kreativen Prozesses in führenden Zentren der Branche aus erster Hand zu sehen, wird es Ihnen ermöglichen, Ihre Vision und Perspektive über die Theorie hinaus zu erweitern, was es heute bedeutet, ein Grafikdesigner zu sein"* 

## tech 14 | Ziele

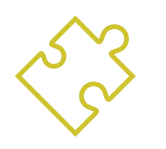

## Allgemeines Ziel

 Eines der allgemeinen Ziele dieses Blended-Learning-Masterstudiengangs in Grafikdesign ist es, die kreativen Fähigkeiten des Berufsstandes zu stärken, mit Kenntnissen über neue Trends im Design, angewandt auf verschiedene Interessengebiete. So werden die Studenten in der Lage sein, ein komplettes Projekt von der ersten Idee an zu entwickeln, die geeigneten Materialien und Techniken für die Entwicklung je nach Kommunikationssituation zu bestimmen und jedes Werk an verschiedene Formate anzupassen.

> *Ein exklusives TECH-Programm, das Sie in den fortschrittlichsten Studien des Grafikdesigns auf den neuesten Stand bringt. Mit einer 100%igen Online-Methodik und einer praktischen Phase in den besten Kreativzentren. Schreiben Sie sich jetzt ein"*

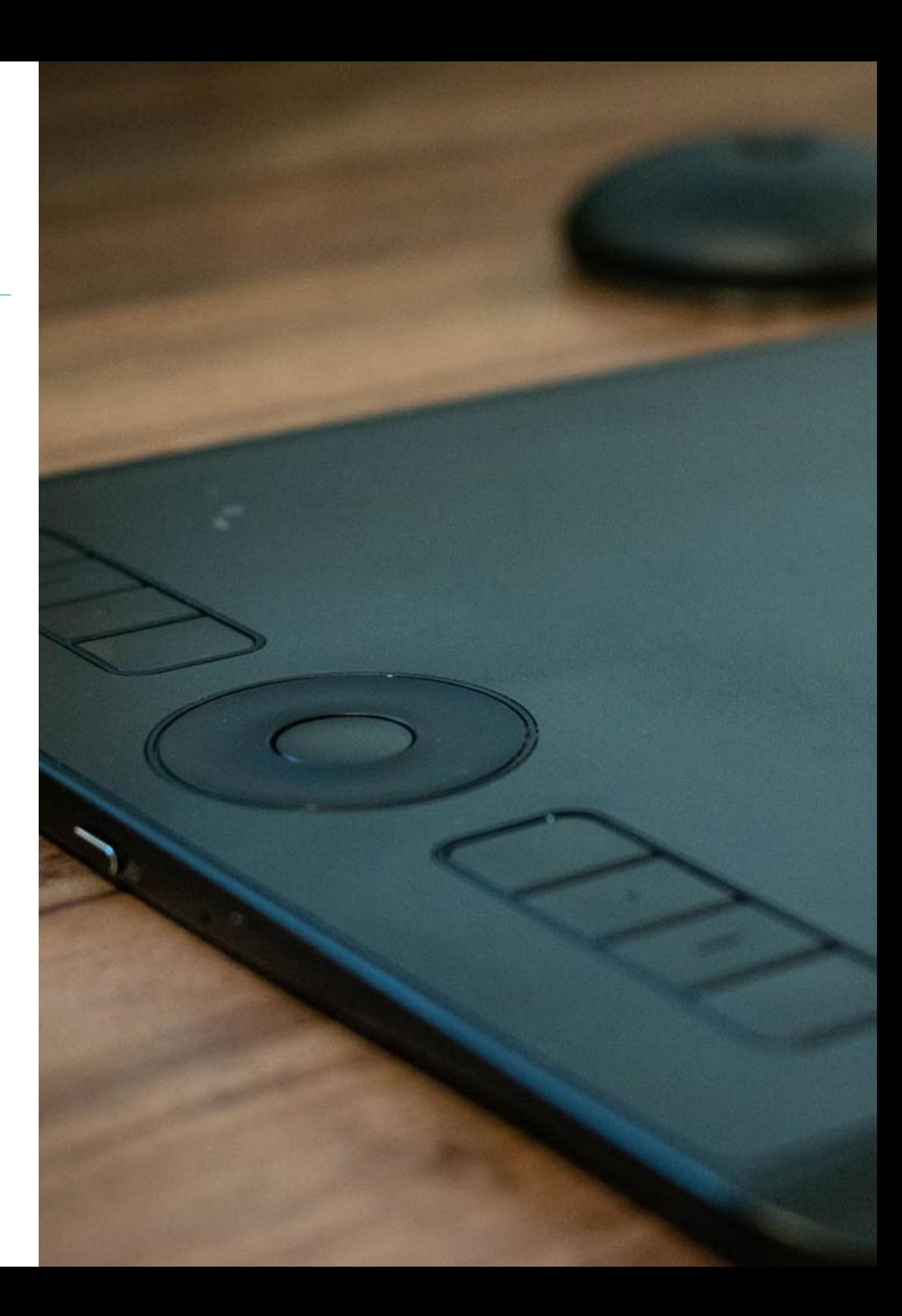

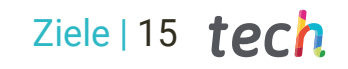

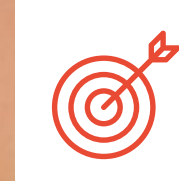

### Spezifische Ziele

#### Modul 1. Geschichte des Designs

- Verstehen wesentlicher Aspekte der Human- und Sozialwissenschaften und deren Anwendung je nach den Bedürfnissen des jeweiligen Designprojekts
- Beherrschen der Geschichte der künstlerischen Praktiken, des zeitgenössischen Designs und alles, was damit zusammenhängt, um sich an die neuen Themen und Herausforderungen des digitalen Designs anzupassen
- Verstehen der Beziehung zwischen Kulturerbe und Design als Merkmal der zeitgenössischen Kultur

#### Modul 2. Einführung in die Farbe

- Verstehen der Bedeutung von Farben in der visuellen Umgebung
- Anwenden der psychologischen und semiotischen Grundlagen von Farbe im Design
- Erfassen, Bearbeiten und Aufbereiten von Farbe für die Verwendung in physischen und virtuellen Medien

#### Modul 3. Einführung in die Form

- Verstehen der grundlegenden Prinzipien von Komposition und Struktur, die Bild, Grafik und Ton in der Zeit artikulieren, sowie der Natur von Bild und bewegter Grafik
- Entwerfen und Produzieren von visueller Kommunikation mit einem klaren und spezifischen Zweck, unter Anwendung von Transformationen und räumlich-zeitlichen Effekten mit erzählerischen Absichten
- Entwickeln räumlicher Fähigkeiten, Analyse der Formen, die in der Umwelt konstruiert werden
- Verstehen der Bedeutung der Form bei der Entwicklung von komplexeren Verfahren
- Identifizieren von Formtypen, um daraus neue Formen zu erstellen
- Verstehen und Analysieren der emotionalen Komponente, die bestimmten Formen zugeschrieben wird

## tech 16 | Ziele

#### Modul 4. Redaktionelles Design

- Kennen der Grundlagen des redaktionellen Designs im Print- und Digitalkontext sowie seine Wechselbeziehung mit anderen Bereichen
- Analysieren des Umfangs und der Bedeutung des Designers im Bereich des Verlagswesens
- Beherrschen der spezifischen Terminologie, Techniken und Sprachen, die bei den Designprozessen angewendet werden: Druckvorstufe und Drucksysteme, digitale und multimediale Techniken und Medien
- Verstehen des grafischen Sets und seiner Elemente in Verlagspublikationen
- Entwerfen von auffälliger visueller Kommunikation, die den aktuellen grafischen Kriterien entspricht
- Verwenden von Werkzeugen wie Adobe InDesign, um eigene grafische Ideen zu entwerfen

#### Modul 5. Design-Methodik

- **Kennen der grundlegenden Prozesse der wissenschaftlichen Methodik** in der Geschichte des Designs
- Identifizieren von Problemen im Zusammenhang mit Design, Sammeln und Analysieren der erforderlichen Informationen, um Lösungen nach Effizienzkriterien zu bewerten und anzubieten
- Lernen, die Entwicklung eines Designprojekts kohärent und kritisch zu argumentieren
- Verstehen der Funktionsweise von Innovation als treibende Kraft des Designs
- Beherrschen der Dynamik des Designmanagements, das die Anwendung von Kenntnissen des Marketings und der Betriebswirtschaft auf Designprojekte ermöglicht
- Verstehen der Designpraxis als eigenständige, auf Kreativität basierende Forschungsmethode

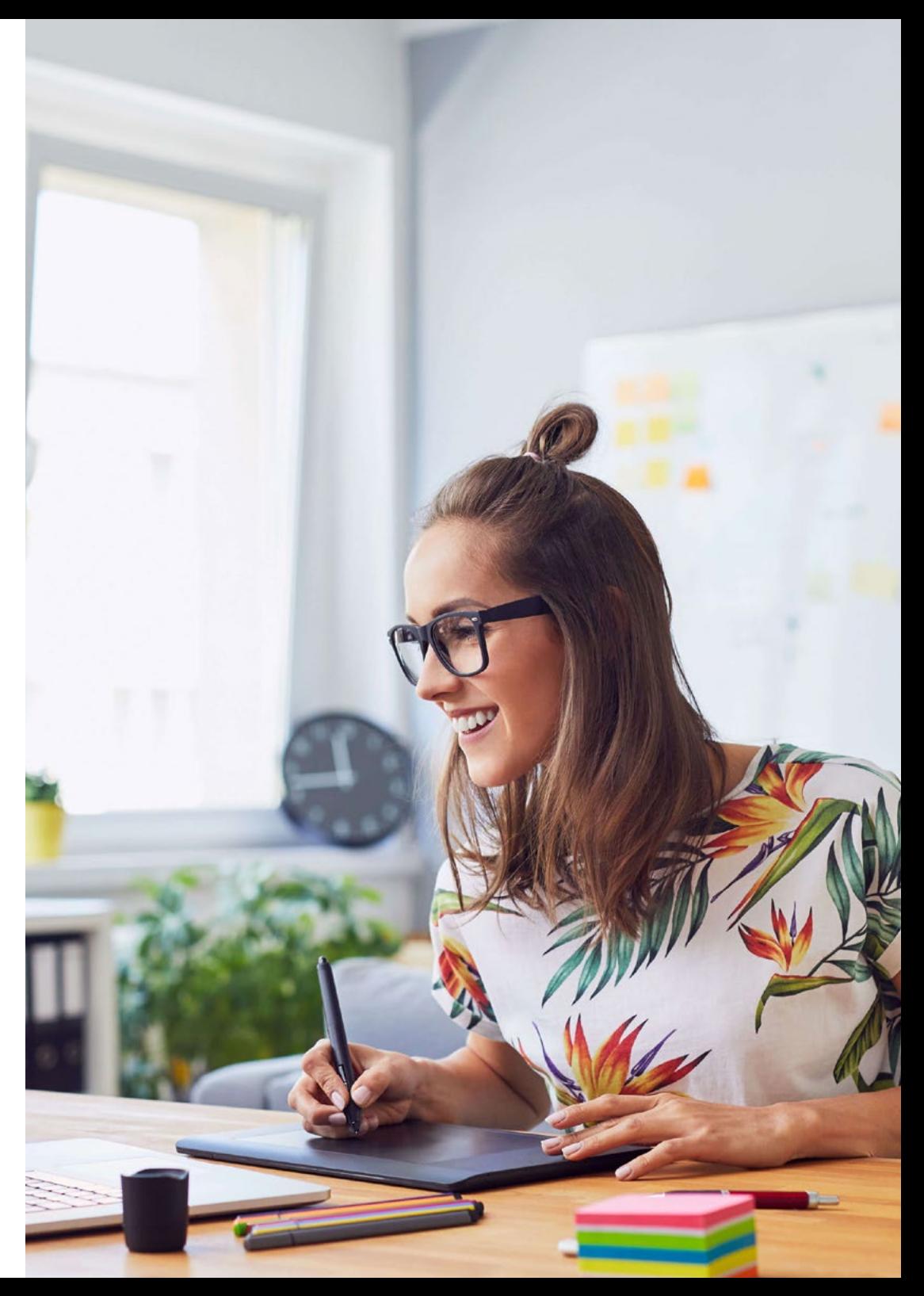

## Ziele | 17 tech

#### Modul 6. Grafikdesign

- Beherrschen der Grundlagen des Grafikdesigns sowie seiner Wechselbeziehung mit anderen Bereichen
- Verstehen der Grundlagen, Funktionen und des Wertes von Grafikdesign
- Beherrschen der grundlegenden und formalen Elemente des Grafikdesigns
- Lernen, die am häufigsten verwendeten digitalen Werkzeuge im Bereich Grafikdesign zu verwenden
- Anwenden der grundlegenden Elemente der Projektorganisation und des Projektmanagements

#### Modul 7. Corporate Image

- Verstehen der grundlegenden Konzepte der Kommunikationspolitik einer Organisation
- Kennen der strategischen Bereiche, die ein Grafikmanager im kommunikativen Prozess der grafischen und visuellen Identität von Marken verwalten muss
- Beherrschen der theoretischen und praktischen Instrumente und Strategien für das Management der unternehmerischen und institutionellen Kommunikation in Organisationen aller Art
- Wählen der richtigen Methode zur Organisation von Information und Kommunikation für die gute Nutzung einer Marke
- Identifizieren der wichtigsten Elemente des Unternehmens und der Kunden sowie deren Bedürfnisse, um Strategien und kommunikative Botschaften zu entwickeln
- Entwickeln eines geregelten Systems grundlegender Grafikstandards auf der Grundlage von Elementen der visuellen Identität/Branding

#### Modul 8. Erstellung eines Portfolios

- Korrektes Anwenden von Kriterien der Benutzerfreundlichkeit und Interaktivität in audiovisuellen Erzählungen
- **Kennen des Profils des Designers auf dem Arbeitsmarkt**
- Beherrschen von Techniken, Methoden, Werkzeugen und Netzwerken zur Förderung der eigenen Arbeit
- Verstehen des ethischen Protokolls, das in der beruflichen Praxis angewendet werden muss
- Analysieren der Stärken und Schwächen der entwickelten Arbeit

#### Modul 9. Ethik, Gesetzgebung und berufliche Deontologie

- Sammeln und Interpretieren relevanter Daten, um Urteile zu fällen, die eine Reflexion über ethische, ökologische und soziale Fragen beinhalten
- Ethisches Handeln unter Beachtung der Gesetze und der universellen Rechte
- Erwerben von Fähigkeiten zur Problembewältigung durch Argumentation und konstruktive Kritik

#### Modul 10. Typografie

- Beherrschen der syntaktischen Prinzipien der grafischen Sprache, um Objekte und Ideen klar und präzise zu beschreiben
- Anwenden der ästhetischen Grundlagen der Typografie
- Beherrschen der korrekten Anordnung von Text im Designobjekt
- Ausführen professioneller Arbeiten auf der Grundlage typografischer Gestaltung

## <span id="page-17-0"></span>Kompetenzen 04

Nach Bestehen der Prüfungen des Blended-Learning-Masterstudiengangs in Grafikdesign verfügen die Studenten über die erforderlichen Fähigkeiten, um ihre Aufgaben innerhalb eines Unternehmens oder einer kreativen Gruppe korrekt auszuführen und eigenständig komplette Grafikprojekte in jedem kommunikativen Kontext zu erstellen.

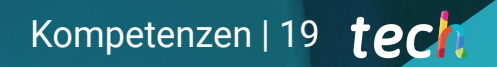

*Nach Bestehen dieses Blended-Learning-Masterstudiengangs stehen dem Profi eine Vielzahl von Möglichkeiten auf dem aktuellen und zukünftigen Arbeitsmarkt offen"* 

## tech 20 | Kompetenzen

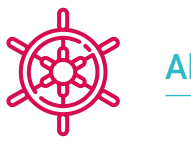

### Allgemeine Kompetenzen

- Erstellen vollständiger Grafikprojekte in jedem kommunikativen Kontext
- Analysieren der Angemessenheit der verschiedenen Ansätze
- Effizientes Einwirken auf das Zielpublikum
- Kontrollieren der internen und externen Produktionsprozesse der produzierten Stücke

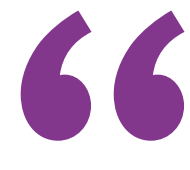

*Dank dieses Abschlusses beherrschen Sie die effizientesten kreativen Techniken, um das Corporate Image eines Unternehmens zu entwickeln"* 

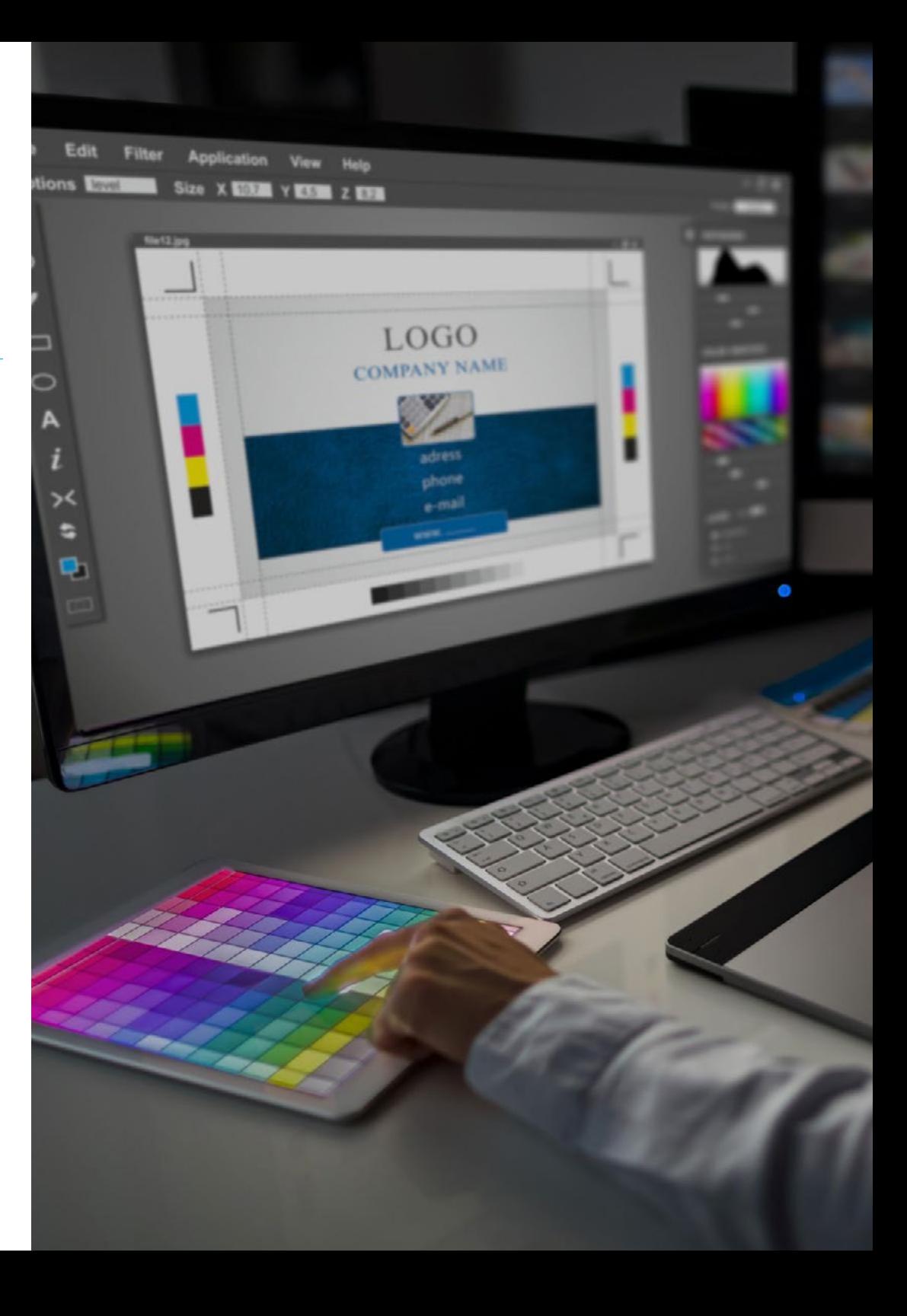

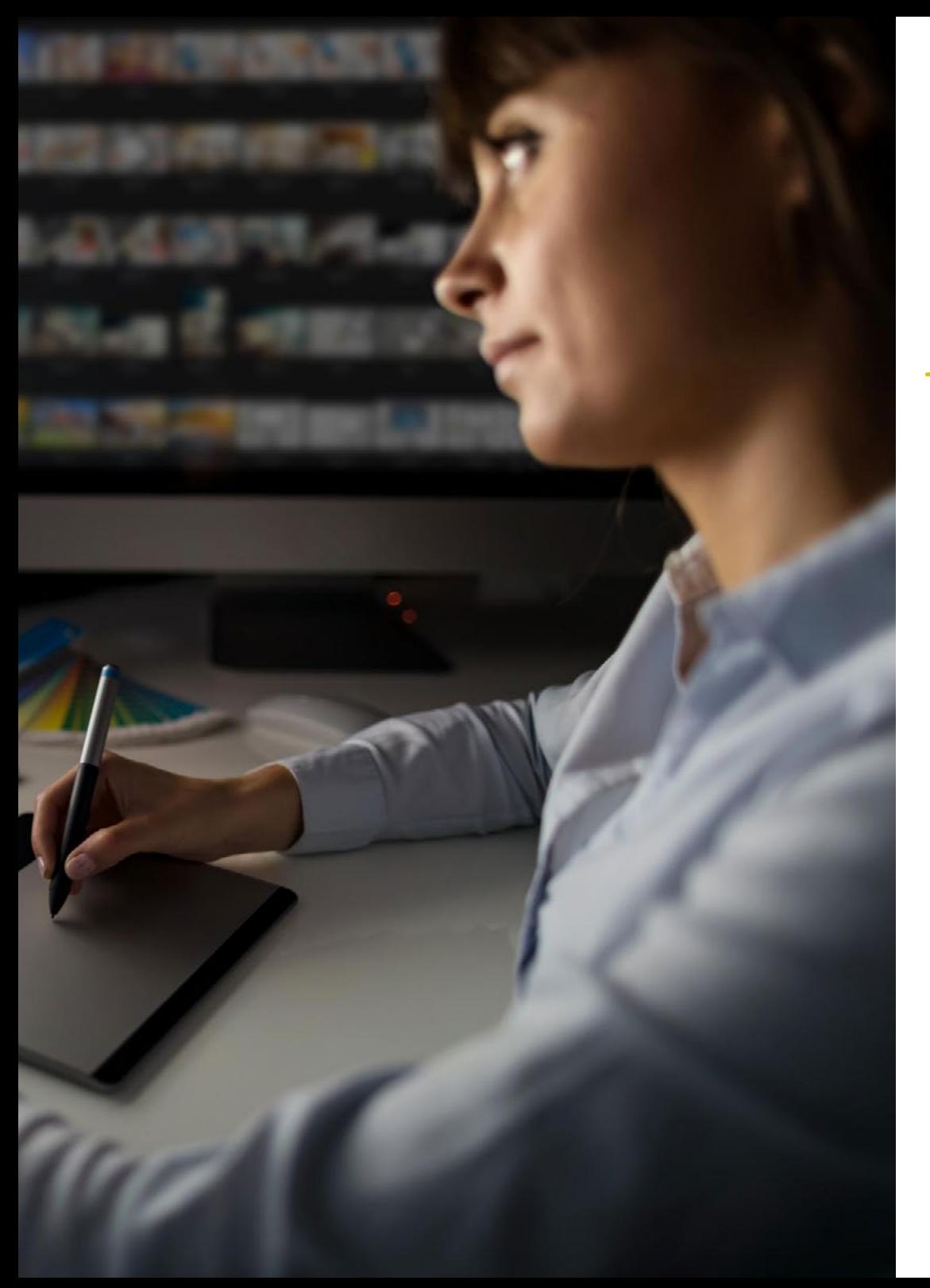

## Kompetenzen | 21 tech

## Spezifische Kompetenzen

- Beschreiben der verschiedenen historischen Momente des Grafikdesigns
- Bearbeiten von Farben in ihrer grafischen Anwendung
- Kennen der Verwendung von Formen im Grafikdesign
- Arbeiten im Bereich Editorial Design
- Anwenden der verschiedenen bestehenden Methoden im Grafikdesign
- Entwickeln eines Firmenimages
- Erstellen eines Portfolios
- Kennen der Berufsethik und des Ehrenkodex des Grafikdesigns
- Effizientes Verwenden verschiedener Typografien

## <span id="page-21-0"></span>Planung des Unterrichts 05

Der Lehrplan wurde für das theoretische und praktische Erlernen der Grundlagen des Grafikdesigns und seiner korrekten Anwendung in verschiedenen kommunikativen Umgebungen entwickelt. Er ist an die Online-Methodik angepasst und erfüllt die präzisen Vorgaben von TECH mit der innovativen Methode des *Relearning*, die durch die Wiederholung von Konzepten ein flexibleres und effektiveres Lernen ermöglicht. Darüber hinaus wird es mit einer abschließenden 3-wöchigen Praktikumsphase in einem spezialisierten Zentrum kombiniert. Auf diese Weise entsteht ein Lehrplan, der in 10 detaillierte Module unterteilt ist, die eine breite Perspektive des Grafikdesigns bieten.

*Die didaktischen Ressourcen, auf die Sie in diesem Studiengang zugreifen werden, sind in verschiedenen Formaten wie Video oder interaktive Zusammenfassung verfügbar, um Ihnen ein angenehmes und individuelles Lernen zu ermöglichen"* 

## tech 24 | Planung des Unterrichts

#### Modul 1. Geschichte des Designs

- 1.1. Was nützt es, etwas über Geschichte zu wissen?
	- 1.1.1. Wertschätzung der Geschichte
	- 1.1.2. Die Zukunft vorwegnehmen
	- 1.1.3. Die Vergangenheit macht uns frei
	- 1.1.4. Schlussfolgerungen
- 1.2. "Designgeschichte" als Disziplin betrachten
	- 1.2.1. Wie machen wir Geschichte aus Geschichte?
	- 1.2.2. Berücksichtigter Hintergrund
	- 1.2.3. Die Entwicklung der Disziplin: 70er, 80er und 90er Jahre
	- 1.2.4. Der Studiengegenstand der Designgeschichte
	- 1.2.5. Trends und Forschungsrichtungen
- 1.3. Industrielle Revolution und andere Strömungen
	- 1.3.1. Die Folgen der industriellen Revolution für das Design
	- 1.3.2. Orientalischer Einfluss
	- 1.3.3. *Arts and Crafts*. William Morris
	- 1.3.4. Ästhetik
	- 1.3.5. Art Nouveau
- 1.4. Historischer Hintergrund I
	- 1.4.1. Wiener Sezession
	- 1.4.2. Deutscher Werkbund
	- 1.4.3. Russischer Konstruktivismus
	- 1.4.4. De Stijl-Bewegung und Neo-Plastizismus
- 1.5. Das Bauhaus
	- 1.5.1. Was ist das Bauhaus?
	- 1.5.2. Erste Etappe
	- 1.5.3. Zweite Etappe
	- 1.5.4. Dritte Etappe
	- 1.5.5. Grundlegende Prinzipien
	- 1.5.6. Einflüsse
- 1.6. Historischer Hintergrund II
	- 1.6.1. Art Deco
	- 1.6.2. Internationaler Stil
	- 1.6.3. Design der Nachkriegszeit
	- 1.6.4. Die Ulmer Schule
	- 1.6.5. Schweizer Schule
- 1.7. Das Funktionale und das Funktionalistische
	- 1.7.1. Die funktionalistische Sichtweise
	- 1.7.2. Das Schöne und das Praktische
	- 1.7.3. Die Analogien des Funktionalismus
	- 1.7.4. Funktionalismus als Stil
- 1.8. Historischer Hintergrund III
	- 1.8.1. Die New Yorker Schule
	- 1.8.2. Amerikanische Aerodynamik
	- 1.8.3. Skandinavisches Design
	- 1.8.4. Demokratischer Entwurf
- 1.9. Andere Trends
	- 1.9.1. Pop
	- 1.9.2. High-Tech
	- 1.9.3. Minimal
	- 1.9.4. Kitsch
- 1.10. Das digitale Zeitalter
	- 1.10.1. Die Informationsrevolution
	- 1.10.2. Computergestütztes Design
	- 1.10.3. *Biodesign,* Neobiomorphismus, *eco-friendly* Design
	- 1.10.4. Digitales Bild und neue Typografien

## Planung des Unterrichts | 25 tech

#### Modul 2. Einführung in die Farbe

- 2.1. Farbe, Prinzipien und Eigenschaften
	- 2.1.1. Einführung in die Farbe
	- 2.1.2. Licht und Farbe: chromatische Synästhesie
	- 2.1.3. Attribute der Farbe
	- 2.1.4. Pigmente und Farbstoffe
- 2.2. Farben auf dem Farbkreis
	- 2.2.1. Der chromatische Kreis
	- 2.2.2. Kühle und warme Farben
	- 2.2.3. Primäre und abgeleitete Farben
	- 2.2.4. Chromatische Beziehungen: Harmonie und Kontrast
- 2.3. Farbpsychologie
	- 2.3.1. Konstruktion der Bedeutung einer Farbe
	- 2.3.2. Emotionale Belastung
	- 2.3.3. Denotativer und konnotativer Wert
	- 2.3.4. Emotionales Marketing. Die Farbbelastung
- 2.4. Farbtheorie
	- 2.4.1. Eine wissenschaftliche Theorie. Isaac Newton
	- 2.4.2. Goethes Theorie der Farben
	- 2.4.3. Sich an Goethes Farbentheorie beteiligen
	- 2.4.4. Farbpsychologie nach Eva Heller
- 2.5. Bestehen auf einer Farbklassifizierung
	- 2.5.1. Der Doppelkegel von Guillermo Ostwald
	- 2.5.2. Albert Munsell's Solide
	- 2.5.3. Alfred Hickethier's Würfel
	- 2.5.4. Das CIE-Dreieck (Commission Internationale de l'Éclairage)
- 2.6. Das individuelle Studium der Farben
	- 2.6.1. Schwarz und weiß
	- 2.6.2. Neutrale Farben. Die Graustufen
	- 2.6.3. Monochrom, zweifarbig, mehrfarbig
	- 2.6.4. Symbolische und psychologische Aspekte von Farben
- 2.7. Farbige Modelle
	- 2.7.1. Subtraktives Modell. CMYK-Modus
	- 2.7.2. Additives Modell. RGB-Modus
	- 2.7.3. HSB-Modell
	- 2.7.4. Pantone-System. Die Pantonera
- 2.8. Vom Bauhaus zu Murakami
	- 2.8.1. Das Bauhaus und seine Künstler
	- 2.8.2. Gestalttheorie im Dienste der Farbe
	- 2.8.3. Josef Albers. Das Zusammenspiel der Farben
	- 2.8.4. Murakami, die Konnotationen der Abwesenheit von Farbe
- 2.9. Farbe im Designprojekt
	- 2.9.1. *Pop Art*, die Farbe der Kulturen
	- 2.9.2. Kreativität und Farbe
	- 2.9.3. Zeitgenössische Künstler
	- 2.9.4. Analyse der verschiedenen Optiken und Perspektiven
- 2.10. Farbmanagement in der digitalen Umgebung
	- 2.10.1. Farbräume
	- 2.10.2. Farbprofile
	- 2.10.3. Monitor-Kalibrierung
	- 2.10.4. Worauf man achten sollte

## tech 26 | Planung des Unterrichts

#### Modul 3. Einführung in die Form

- 3.1. Die Form
	- 3.1.1. Definition, was ist das?
	- 3.1.2. Qualitäten und Merkmale
	- 3.1.3. Kontur, Silhouette, Figur und Profil, Aspekte ein und derselben Realität
	- 3.1.4. Wesentliche Darstellung
- 3.2. Typologie der Form. Ästhetik der funktionalen Form
	- 3.2.1. Formtypen nach ihrer Herkunft
	- 3.2.2. Formtypen je nach ihrer Konfiguration
	- 3.2.3. Formtypen nach ihrer Bedeutung
	- 3.2.4. Formtypen nach ihrer Beziehung zum Raum
	- 3.2.5. Formtypen nach ihrer Beziehung zwischen Hintergrund und Form
- 3.3. Die ersten grafischen Formen
	- 3.3.1. Das Gekritzel
	- 3.3.2. Die Klecksform
	- 3.3.3. Der Punkt und die Linie
	- 3.3.4. Erwecken der Kreativität durch Hirameki
	- 3.3.5. Die Haiku-Form
- 3.4. Zusammensetzung der Form
	- 3.4.1. Offene Form und geschlossene Form
	- 3.4.2. Kompositionsform, halbformale und informelle Form
	- 3.4.3. Symmetrie
	- 3.4.4. Achsen. Axiale und radiale Symmetrie
- 3.5. Die Bedeutung der Proportionen in der Form
	- 3.5.1. Die Proportion
	- 3.5.2. Das goldene Rechteck
	- 3.5.3. Skala
	- 3.5.4. Arten von Skalen
- 3.6. Ismen: eine praktische Anwendung
	- 3.6.1. Kubismus
	- 3.6.2. Suprematismus
	- 3.6.3. Konstruktivismus
	- 3.6.4. Dadaismus
- 3.7. Der Mensch als Maßstab
	- 3.7.1. Der Kanon
	- 3.7.2. Verschiedene Kanons für die menschliche Figur
	- 3.7.3. Die Darstellung der menschlichen Figur in der Kunst
	- 3.7.4. Ergonomie
- 3.8. Visuelle Wahrnehmung und Form
	- 3.8.1. Visuelle Wahrnehmung
	- 3.8.2. Gestalt
	- 3.8.3. Visuelles Denken
	- 3.8.4. Wechselbeziehung der Formen
- 3.9. Psychologie der Formen
	- 3.9.1. Der Kreis
	- 3.9.2. Das Quadrat
	- 3.9.3. Das Dreieck
	- 3.9.4. Andere Formen
- 3.10. Einführung in die digitale Form
	- 3.10.1. Von analog zu digital
	- 3.10.2. Positive und negative Form
	- 3.10.3. Wiederholung und Reflexion
	- 3.10.4. Kombinierte Techniken

### Planung des Unterrichts | 27 tech

#### Modul 4. Redaktionelles Design

- 4.1. Einführung in das redaktionelle Design
	- 4.1.1. Was ist redaktionelles Design?
	- 4.1.2. Arten von Veröffentlichungen im redaktionellen Design
	- 4.1.3. Der Editorial Designer und seine Kompetenzen
	- 4.1.4. Faktoren beim redaktionellen Design
- 4.2. Geschichte des redaktionellen Designs
	- 4.2.1. Die Forschung des Schreibens. Das Buch im Altertum
	- 4.2.2. Die Gutenberg-Revolution
	- 4.2.3. Die Buchhandlung des Ancien Régime (1520-1760)
	- 4.2.4. Die zweite Buchrevolution (1760 -1914)
	- 4.2.5. Vom 19. Jahrhundert bis heute
- 4.3. Grundlagen des redaktionellen Designs für Print und Digital
	- 4.3.1. Das Format
	- 4.3.2. Das Raster
	- 4.3.3. Typografie
	- 4.3.4. Farbe
	- 4.3.5. Grafische Elemente
- 4.4. Gedruckte redaktionelle Medien
	- 4.4.1. Arbeitsbereiche und Formate
	- 4.4.2. Das Buch und seine Elemente: Schlagzeilen, Überschriften, einleitende Abschnitte, Hauptteil des Textes
	- 4.4.3. Manipulationen: Falten und Binden
	- 4.4.4. Drucken
- 4.5. Digitale Publikationsmedien
	- 4.5.1. Digitales Publizieren
	- 4.5.2. Aspekte der Form in digitalen Veröffentlichungen
	- 4.5.3. Am häufigsten verwendete digitale Publikationen
	- 4.5.4. Plattformen für die digitale Veröffentlichung
- 4.6. Einführung in InDesign I: Erste Schritte
	- 4.6.1. Die Benutzeroberfläche und die Anpassung des Arbeitsbereichs
	- 4.6.2. Bedienfelder, Einstellungen und Menüs
	- 4.6.3. Der *Fat-Plan*
	- 4.6.4. Optionen zum Erstellen neuer Dokumente und Speichern
- 4.7. Einführung in InDesign II: Vertiefung des Werkzeugs
	- 4.7.1. Das Format der Veröffentlichung
	- 4.7.2. Das Raster im Arbeitsbereich
	- 4.7.3. Das Basisraster und seine Bedeutung
	- 4.7.4. Verwendung von Linealen und Erstellung von Hilfslinien. Modus anzeigen
	- 4.7.5. Das Panel und das Seitenwerkzeug. Die Masterseiten
	- 4.7.6. Arbeiten mit Ebenen
- 4.8. Farb- und Bildmanagement in InDesign
	- 4.8.1. Die Musterkollektion. Farbe und Schattierungen erzeugen
	- 4.8.2. Das Werkzeug Pipette
	- 4.8.3. Die Gradienten
	- 4.8.4. Bildorganisation und Farbmanagement
	- 4.8.5. Verwendung von Vignetten und verankerten Objekten
	- 4.8.6. Erstellung und Konfiguration einer Tabelle
- 4.9. Text in InDesign
	- 4.9.1. Der Text: Auswahl der Schriftarten
	- 4.9.2. Textrahmen und ihre Optionen
	- 4.9.3. Zeichenbedienfeld und Absatzbedienfeld
	- 4.9.4. Fußnoten einfügen. Tabs
- 4.10. Redaktionelles Projekt
	- 4.10.1. Liste der Editorial Designer: Projekte
	- 4.10.2. Erstellung eines ersten Projekts in InDesign
	- 4.10.3. Welche Elemente sollten enthalten sein?
	- 4.10.4. Die Idee zu denken

## tech 28 | Planung des Unterrichts

#### Modul 5. Design-Methodik

- 5.1. Über Methodik und Design
	- 5.1.1. Was ist Design-Methodik?
	- 5.1.2. Unterschiede zwischen Methode, Methodik und Technik
	- 5.1.3. Arten von methodischen Techniken
	- 5.1.4. Deduktion, Induktion und Abduktion
- 5.2. Einführung in die Designforschung
	- 5.2.1. Das Erlernen der wissenschaftlichen Methode
	- 5.2.2. Allgemeine Konzepte von Forschungsprozessen
	- 5.2.3. Die wichtigsten Phasen des Forschungsprozesses
	- 5.2.4. Terminplan
- 5.3. Einige Vorschläge zur Methodik
	- 5.3.1. Vorschläge für eine neue Methodik von Bürdek Bernhard
	- 5.3.2. Systematische Methode für Designer von Bruce Archer
	- 5.3.3. Integrierter generalisierender Entwurf von Victor Papanek
	- 5.3.4. Die Entwurfsmethode von Bruno Munari
	- 5.3.5. Kreativer Problemlösungsprozess von Bernd Löbach
	- 5.3.6. Andere Autoren und Skizzen von anderen Methoden
- 5.4. Problemstellung
	- 5.4.1. Identifizierung und Analyse des Bedarfs
	- 5.4.2. Der *Brief*, was ist das?
	- 5.4.3. Was sollte ein guter *Brief* enthalten?
	- 5.4.4. Tipps für die Vorbereitung eines *Briefs*
- 5.5. Recherche für das Projekt
	- 5.5.1. Hintergrundstudie
	- 5.5.2. Auswirkung des Projekts
	- 5.5.3. Studie über das Zielpublikum
	- 5.5.4. Tools für die Untersuchung des Ziels
- 5.6. Das Wettbewerbsumfeld
	- 5.6.1. In Bezug auf den Markt
	- 5.6.2. Wettbewerbsanalyse
	- 5.6.3. Nutzenversprechen
- 5.7. Durchführbarkeitsstudie
	- 5.7.1. Soziale Tragfähigkeit. SWOT-Analyse
	- 5.7.2. Technische Machbarkeit
	- 5.7.3. Wirtschaftliche Machbarkeit
- 5.8. Mögliche Lösungen für den *Brief*
	- 5.8.1. Emotionalität in kreativen Prozessen
	- 5.8.2. Divergenz, Transformation und Konvergenz
	- 5.8.3. *Brainstorming*
	- 5.8.4. Vergleich der Ideen
- 5.9. Zielsetzung
	- 5.9.1. Allgemeines Ziel
	- 5.9.2. Spezifische Ziele
	- 5.9.3. Technische Ziele
	- 5.9.4. Ästhetische und kommunikative Ziele
	- 5.9.5. Ziele des Marktes
- 5.10. Entwicklung von Ideen
	- 5.10.1. Feedback in der Ideenfindungsphase
	- 5.10.2. Skizzen
	- 5.10.3. Präsentation von Ideen
	- 5.10.4. Methoden zur Kontrolle und kritischen Bewertung

### Planung des Unterrichts | 29 tech

#### Modul 6. Grafikdesign

- 6.1. Einführung in das Grafikdesign
	- 6.1.1. Was ist Grafikdesign?
	- 6.1.2. Funktionen von Grafikdesign
	- 6.1.3. Handlungsfelder im Bereich Grafikdesign
	- 6.1.4. Der Wert von Grafikdesign
- 6.2. Grafikdesign als berufliche Tätigkeit
	- 6.2.1. Der Einfluss der Technologie auf die Entwicklung des Berufsstandes
	- 6.2.2. Was ist die Rolle des Grafikdesigners?
	- 6.2.3. Berufsfelder
	- 6.2.4. Der Designer als Bürger
- 6.3. Grundlegende Elemente
	- 6.3.1. Stricken
	- 6.3.2. Die Linie
	- 6.3.3. Die Form
	- 6.3.4. Die Textur
	- 6.3.5. Der Raum
- 6.4. Formale Elemente
	- 6.4.1. Der Kontrast
	- 6.4.2. Die Balance
	- 6.4.3. Die Proportion
	- 6.4.4. Der Rhythmus
	- 6.4.5. Die Harmonie
	- 6.4.6. Die Bewegung
	- 6.4.7. Die Einheit
- 6.5. Referenten im Grafikdesign des 20. und 21. Jahrhunderts
	- 6.5.1. Grafikdesigner, die die Geschichte geprägt haben
	- 6.5.2. Die einflussreichsten Designer
	- 6.5.3. Grafikdesigner heute
	- 6.5.4. Visuelle Referenzen

#### 6.6. Plakate

- 6.6.1. Das Werbeplakat
- 6.6.2. Funktionen
- 6.6.3. Plakate im 19. Jahrhundert
- 6.6.4. Visuelle Referenzen
- 6.7. Grafischer Stil
	- 6.7.1. Ikonische Sprache und Massenkultur
	- 6.7.2. Grafikdesign und seine Beziehung zur Kunst
	- 6.7.3. Der grafische Stil selbst
	- 6.7.4. Design ist kein Beruf, es ist eine Lebenseinstellung
- 6.8. Von der Straße zur Agentur
	- 6.8.1. Design als die ultimative Avantgarde
	- 6.8.2. Straßenkunst oder *Street Art*
	- 6.8.3. Urbane Kunst in der Werbung
	- 6.8.4. Urbane Kunst und Markenimage
- 6.9. Meistgenutzte digitale Tools
	- 6.9.1. Adobe Lightroom
	- 6.9.2. Adobe Photoshop
	- 6.9.3. Adobe Illustrator
	- 6.9.4. Adobe InDesign
	- 6.9.5. CorelDRAW
- 6.10. Einführung in das Designprojekt
	- 6.10.1. Der *Brief*
	- 6.10.2. Definition
	- 6.10.3. Begründung
	- 6.10.4. Implikation
	- 6.10.5. Ziele
	- 6.10.6. Methodik

## tech 30 | Planung des Unterrichts

#### Modul 7. Corporate Image

- 7.1. Identität
	- 7.1.1. Die Idee der Identität
	- 7.1.2. Warum wird die Identität gesucht?
	- 7.1.3. Arten von Identität
	- 7.1.4. Digitale Identität
- 7.2. Corporate Identity
	- 7.2.1. Definition. Warum eine Corporate Identity?
	- 7.2.2. Faktoren, die die Corporate Identity beeinflussen
	- 7.2.3. Komponenten der Corporate Identity
	- 7.2.4. Kommunikation der Identität
	- 7.2.5. Corporate Identity, *Branding* und Corporate Image
- 7.3. Corporate image
	- 7.3.1. Charakteristisch für das Corporate Image
	- 7.3.2. Was ist der Zweck des Corporate Image?
	- 7.3.3. Arten von Corporate Image
	- 7.3.4. Beispiele
- 7.4. Grundlegende Erkennungsmerkmale
	- 7.4.1. Name oder *Naming*
	- 7.4.2. Logos
	- 7.4.3. Monogramme
	- 7.4.4. Imagotypen
- 7.5. Faktoren zur Identitätserinnerung
	- 7.5.1. Originalität
	- 7.5.2. Symbolischer Wert
	- 7.5.3. Trächtigkeit
	- 7.5.4. Wiederholung
- 7.6. Methodik für den Branding-Prozess
	- 7.6.1. Studie über den Sektor und den Wettbewerb
	- 7.6.2. *Brief*, Vorlage
	- 7.6.3. Markenstrategie und Markenpersönlichkeit definieren. Die Werte
	- 7.6.4. Zielpublikum
- 7.7. Der Kunde
	- 7.7.1. Spüren, wie der Kunde ist
	- 7.7.2. Kundentypologien
	- 7.7.3. Der Ablauf der Sitzung
	- 7.7.4. Wie wichtig es ist, den Kunden zu kennen
	- 7.7.5. Ein Budget festlegen
- 7.8. Handbuch zur Corporate Identity
	- 7.8.1. Markenaufbau und Anwendungsstandards
	- 7.8.2. Corporate Typografie
	- 7.8.3. Unternehmensfarben
	- 7.8.4. Andere grafische Elemente
	- 7.8.5. Beispiele für Unternehmenshandbücher
- 7.9. Neugestaltung der Identitäten
	- 7.9.1. Gründe für die Entscheidung, eine Identität neu zu gestalten
	- 7.9.2. Bewältigung einer Änderung der Corporate Identity
	- 7.9.3. Gute Praxis. Visuelle Referenzen
	- 7.9.4. Schlechte Praxis. Visuelle Referenzen
- 7.10. Projekt zur Markenidentität
	- 7.10.1. Präsentation und Erläuterung des Projekts. Referenzen
	- 7.10.2. *Brainstorming*. Marktanalyse
	- 7.10.3. Zielpublikum, Markenwert
	- 7.10.4. Erste Ideen und Skizzen. Kreative Techniken
	- 7.10.5. Das Projekt einrichten. Typografien und Farben
	- 7.10.6. Lieferung und Korrektur von Projekten

### Planung des Unterrichts | 31 tech

#### Modul 8. Erstellung eines Portfolios

- 8.1. Das Portfolio
	- 8.1.1. Das Portfolio als Ihr Einführungsschreiben
	- 8.1.2. Die Bedeutung eines guten Portfolios
	- 8.1.3. Orientierung und Motivation
	- 8.1.4. Praktische Ratschläge
- 8.2. Merkmale und Elemente
	- 8.2.1. Das physische Format
	- 8.2.2. Das digitale Format
	- 8.2.3. Die Verwendung von Mockups
	- 8.2.4. Häufige Fehler
- 8.3. Digitale Plattformen
	- 8.3.1. Kontinuierlich lernende Gemeinschaften
	- 8.3.2. Soziale Netzwerke: *Twitter, Facebook, Instagram*
	- 8.3.3. Professionelle Netzwerke: *LinkedIn, InfoJobs*
	- 8.3.4. Cloud-Portfolios: *Behance*
- 8.4. Der Designer im Arbeitsmodell
	- 8.4.1. Karrieremöglichkeiten für einen Designer
	- 8.4.2. Designagenturen
	- 8.4.3. Business Grafikdesign
	- 8.4.4. Erfolgsgeschichten
- 8.5. Wie kann ich mich professionell präsentieren?
	- 8.5.1. Auf dem Laufenden bleiben und ständig recyceln
	- 8.5.2. Der Lebenslauf und seine Bedeutung
	- 8.5.3. Häufige Fehler in einem Lebenslauf oder *Currículum Vitae*
	- 8.5.4. Wie erstellt man einen guten *Currículum Vitae*?
- 8.6. Die neuen Verbraucher
	- 8.6.1. Die Wahrnehmung des Wertes
	- 8.6.2. Definieren Sie Ihr Zielpublikum
	- 8.6.3. Empathie-Karte
	- 8.6.4. Persönliche Beziehungen
- 8.7. Meine persönliche Marke
	- 8.7.1. Unternehmertum: die Suche nach dem Sinn
	- 8.7.2. Machen Sie Ihre Leidenschaft zum Beruf
	- 8.7.3. Das Ökosystem rund um Ihre Aktivität
	- 8.7.4. Das Canvas-Modell
- 8.8. Die visuelle Identität
	- 8.8.1. *Naming*
	- 8.8.2. Die Werte einer Marke
	- 8.8.3. Die wichtigsten Themen
	- 8.8.4. Moodboard. Die Nutzung von Pinterest
	- 8.8.5. Analyse der visuellen Faktoren
	- 8.8.6. Analyse der zeitlichen Faktoren
- 8.9. Ethik und Verantwortung
	- 8.9.1. Ethischer Dekalog für die Designpraxis
	- 8.9.2. Copyright
	- 8.9.3. Design und Verweigerung aus Gewissensgründen
	- 8.9.4. "Gutes" Design
- 8.10. Der Preis für meine Arbeit
	- 8.10.1. Brauchen Sie Geld zum Leben?
	- 8.10.2. Grundlagen der Buchhaltung für Unternehmer
	- 8.10.3. Arten von Ausgaben
	- 8.10.4. Ihr Preis/Stunde. Einzelhandelspreis

## tech 32 | Planung des Unterrichts

#### Modul 9. Ethik, Gesetzgebung und berufliche Deontologie

- 9.1. Ethik, Moral, Recht und berufliche Deontologie
	- 9.1.1. Grundlegende ethische Fragen. Einige moralische Dilemmas
	- 9.1.2. Begriffliche Analyse und etymologischer Ursprung
	- 9.1.3. Unterschiede zwischen Moral und Ethik
	- 9.1.4. Die Verbindung zwischen Ethik, Moral, Recht und Deontologie
- 9.2. Geistiges Eigentum
	- 9.2.1. Was ist geistiges Eigentum?
	- 9.2.2. Arten von geistigem Eigentum
	- 9.2.3. Plagiat und Urheberrechtsverletzung
	- 9.2.4. Anticopyright
- 9.3. Praktische Aspekte der aktuellen Ethik
	- 9.3.1. Utilitarismus, Konsequentialismus und Deontologie
	- 9.3.2. Konsequentes Handeln vs. Handeln aus Prinzip
	- 9.3.3. Dynamische Effizienz von prinzipientreuen Handlungen
- 9.4. Gesetzgebung und Moral
	- 9.4.1. Konzept der Gesetzgebung
	- 9.4.2. Konzept der Moral
	- 9.4.3. Verbindung zwischen Recht und Moral
	- 9.4.4. Von gerecht bis ungerecht auf der Grundlage logischer Überlegungen
- 9.5. Professionelles Verhalten
	- 9.5.1. Der Umgang mit dem Kunden
	- 9.5.2. Die Bedeutung der Vereinbarung von Bedingungen und Konditionen
	- 9.5.3. Kunden kaufen kein Design
	- 9.5.4. Professionelles Verhalten
- 9.6. Verantwortlichkeiten gegenüber anderen Designern
	- 9.6.1. Wettbewerbsfähigkeit
	- 9.6.2. Prestige des Berufsstandes
	- 9.6.3. Auswirkungen auf andere Berufe
	- 9.6.4. Beziehungen zu anderen Kollegen. Kritik
- 9.7. Soziale Verantwortung
	- 9.7.1. Inklusives Design und seine Bedeutung
	- 9.7.2. Zu berücksichtigende Merkmale
	- 9.7.3. Eine Änderung der Denkweise
	- 9.7.4. Beispiele und Referenzen
- 9.8. Verantwortung für die Umwelt
	- 9.8.1. Ökodesign. Warum ist das so wichtig?
	- 9.8.2. Merkmale eines nachhaltigen Designs
	- 9.8.3. Auswirkungen auf die Umwelt
	- 9.8.4. Beispiele und Referenzen
- 9.9. Ethische Konflikte und praktische Entscheidungsfindung
	- 9.9.1. Verantwortungsvolles Verhalten und Praktiken am Arbeitsplatz
	- 9.9.2. Bewährte Praktiken des digitalen Designers
	- 9.9.3. Wie Sie Interessenkonflikte lösen
	- 9.9.4. Wie geht man mit Geschenken um?
- 9.10. Freies Wissen: *Creative Commons* Lizenzen
	- 9.10.1 Was sind sie?
	- 9.10.2. Arten von Lizenzen
	- 9.10.3. Symbologie
	- 9.10.4. Besondere Verwendungszwecke

## Planung des Unterrichts | 33 tech

#### Modul 10. Typografie

- 10.1. Einführung in die Typografie
	- 10.1.1. Was ist Typografie?
	- 10.1.2. Die Rolle der Typografie im Grafikdesign
	- 10.1.3. Abfolge, Kontrast, Form und Gegenform
	- 10.1.4. Beziehung und Unterschiede zwischen Typografie, Kalligrafie und Schriftzug
- 10.2. Die vielfältigen Ursprünge der Schrift
	- 10.2.1. Ideografische Schrift
	- 10.2.2. Das phönizische Alphabet
	- 10.2.3. Das römische Alphabet
	- 10.2.4. Die karolingische Reformation
	- 10.2.5. Das moderne lateinische Alphabet
- 10.3. Anfänge der Typografie
	- 10.3.1. Die Druckerpresse, eine neue Ära. Erste Typographen
	- 10.3.2. Die industrielle Revolution: Lithographie
	- 10.3.3. Modernismus: Die Anfänge der kommerziellen Typografie
	- 10.3.4. Die Avantgarde
	- 10.3.5. Die Zwischenkriegszeit
- 10.4. Die Rolle der Designschulen in der Typografie
	- 10.4.1. Das Bauhaus
	- 10.4.2. Herbert Bayer
	- 10.4.3. Gestaltpsychologie
	- 10.4.4. Schweizer Schule
- 10.5. Aktuelle Typografie
	- 10.5.1. 1960-1970, Vorläufer der Revolte
	- 10.5.2. Postmoderne, Dekonstruktivismus und Technologie
	- 10.5.3. Wohin entwickelt sich die Typografie?
	- 10.5.4. Richtungsweisende Schriftarten
- 10.6. Typografische Form I
	- 10.6.1. Anatomie des Buchstaben
	- 10.6.2. Maße und Attribute des Typs
	- 10.6.3. Schriftfamilien
	- 10.6.4. Groß- und Kleinbuchstaben sowie Small Caps
	- 10.6.5. Unterschied zwischen Typografie, Schriftart und Schriftfamilie
	- 10.6.6. Filets, Linien und geometrische Elemente
- 10.7. Typografische Form II
	- 10.7.1. Die typografische Kombination
	- 10.7.2. Schriftformate (*PostScript-TrueType-OpenType*)
	- 10.7.3. Schriftlizenzierung
	- 10.7.4. Wer sollte die Lizenz kaufen, der Kunde oder der Designer?
- 10.8. Korrekturlesen. Textgestaltung
	- 10.8.1. Abstand zwischen den Buchstaben. *Tracking und Kerning*
	- 10.8.2. Wortzwischenräume. Das Quadratin
	- 10.8.3. Abstand zwischen den Zeilen
	- 10.8.4. Schriftart-Körper
	- 10.8.5. Text-Attribute
- 10.9. Das Zeichnen von Buchstaben
	- 10.9.1. Der kreative Prozess
	- 10.9.2. Traditionelle und digitale Materialien
	- 10.9.3. Die Verwendung des Grafiktabletts und des ipad
	- 10.9.4. Digitale Typografie: Umrisse und Bitmaps
- 10.10. Typografische Poster
	- 10.10.1. Kalligraphie als Grundlage für das Zeichnen von Buchstaben
	- 10.10.2. Wie schafft man eine typografische Komposition, die Eindruck macht?
	- 10.10.3. Visuelle Referenzen
	- 10.10.4. Die Skizzierphase
	- 10.10.5. Projekt

## <span id="page-33-0"></span>Praktikum 06

Nach der Online-Lernperiode beinhaltet das Programm eine Praktikumsphase in einem kreativen Referenzzentrum im Bereich Grafikdesign, in der die Fachleute lernen, das theoretisch erworbene Wissen in einer realen Arbeitsumgebung an der Seite der besten Experten in diesem Bereich umzusetzen.

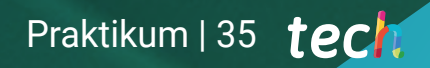

*Nur TECH bietet Ihnen neben dem Zugang zu den besten Online-Weiterbildungen auch die Möglichkeit, ein Praktikum in einem renommierten Zentrum zu absolvieren, wo Sie mit renommierten Design-Profis zusammenarbeiten können"* 

## 36 | Praktikum

Die praktische Phase dieser Fortbildung besteht aus einem dreiwöchigen Intensivpraktikum in einem auf Grafikdesign spezialisierten Zentrum. Der Aufenthalt ist jeweils von Montag bis Freitag, 8 Stunden täglich. So ist gewährleistet, dass der Student sein Wissen ohne Unterbrechung und auf fließende Art und Weise erwerben und vertiefen kann.

In diesem Ausbildungsangebot, das ganz praktischer Natur ist, zielen die Aktivitäten auf die Entwicklung und Perfektionierung der Fähigkeiten ab, die für die Entwicklung der neuesten Techniken im Grafikdesign erforderlich sind, die den Markttrends und den verschiedenen Sektoren angepasst sind und die auf eine spezifische Weiterbildung für die Ausübung der Tätigkeit ausgerichtet sind.

Es ist zweifelsohne eine großartige Gelegenheit, durch die Arbeit zu lernen, Wissen und Fähigkeiten in die Praxis umzusetzen und dabei die Möglichkeit zu haben, aus erster Hand die Verfahren zu sehen, die in professionellen Zentren für Grafikdesign mit Hilfe mand die verlanden zu senen, die in professionellen zentren für Grankdesign mit ihne **Dieser Blended-Learning-**<br>Bester Blended-Learning-

Der praktische Unterricht wird unter aktiver Beteiligung des Studenten durchgeführt, der die Aktivitäten und Verfahren jedes Kompetenzbereichs ausführt (Lernen zu lernen und zu tun), unter Begleitung und Anleitung der Dozenten und anderer Ausbildungspartner, die Teamarbeit und multidisziplinäre Integration als übergreifende Kompetenzen für die Praxis des Grafikdesigns fördern (Lernen zu sein und Lernen in Beziehung zu treten).

> *Masterstudiengang in Grafikdesign wird Sie in die Lage versetzen, komplette Grafikprojekte in jedem kommunikativen Kontext zu erstellen"*

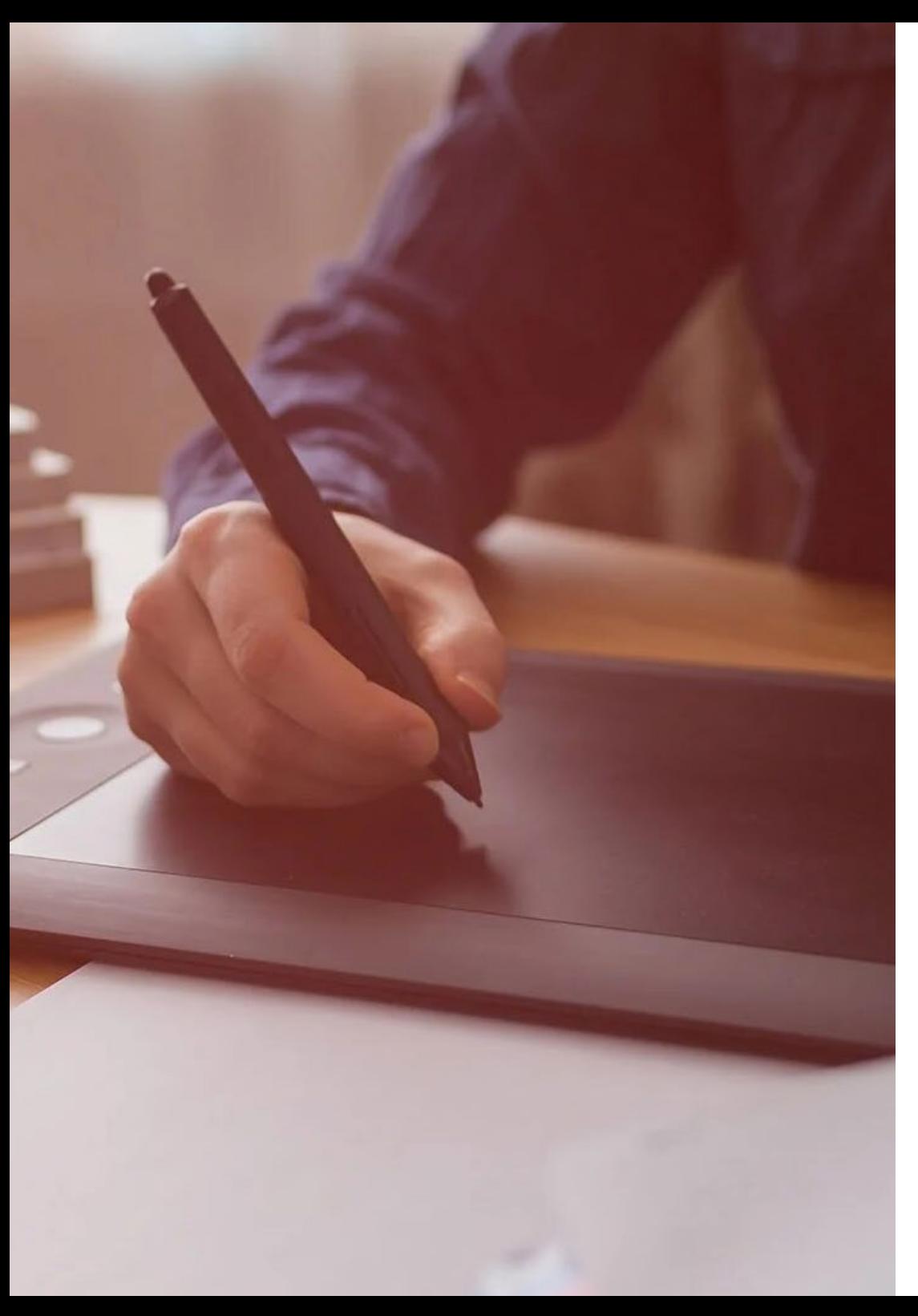

## Praktikum | 37 tech

Die im Folgenden beschriebenen Verfahren bilden die Grundlage für den praktischen Teil der Ausbildung. Ihre Durchführung hängt von der eigenen Verfügbarkeit und Arbeitsbelastung des Zentrums ab:

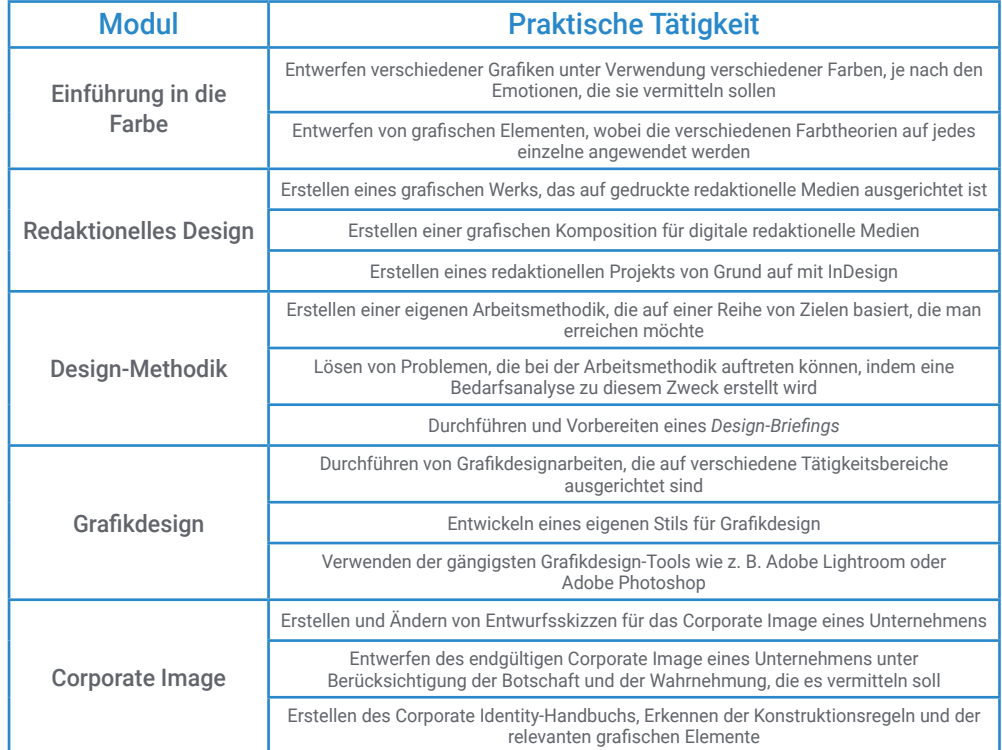

## tech 38 | Praktikum

### Zivile Haftpflichtversicherung

Das Hauptanliegen dieser Einrichtung ist es, die Sicherheit sowohl der Fachkräfte im Praktikum als auch der anderen am Praktikum beteiligten Personen im Unternehmen zu gewährleisten. Zu den Maßnahmen, mit denen dies erreicht werden soll, gehört auch die Reaktion auf Zwischenfälle, die während des gesamten Lehr- und Lernprozesses auftreten können.

Zu diesem Zweck verpflichtet sich diese Bildungseinrichtung, eine Haftpflichtversicherung abzuschließen, die alle Eventualitäten abdeckt, die während des Aufenthalts im Praktikumszentrum auftreten können.

Diese Haftpflichtversicherung für die Fachkräfte im Praktikum hat eine umfassende Deckung und wird vor Beginn der Praktischen Ausbildung abgeschlossen. Auf diese Weise muss sich die Fachkraft keine Sorgen machen, wenn sie mit einer unerwarteten Situation konfrontiert wird, und ist bis zum Ende des praktischen Programms in der Einrichtung abgesichert

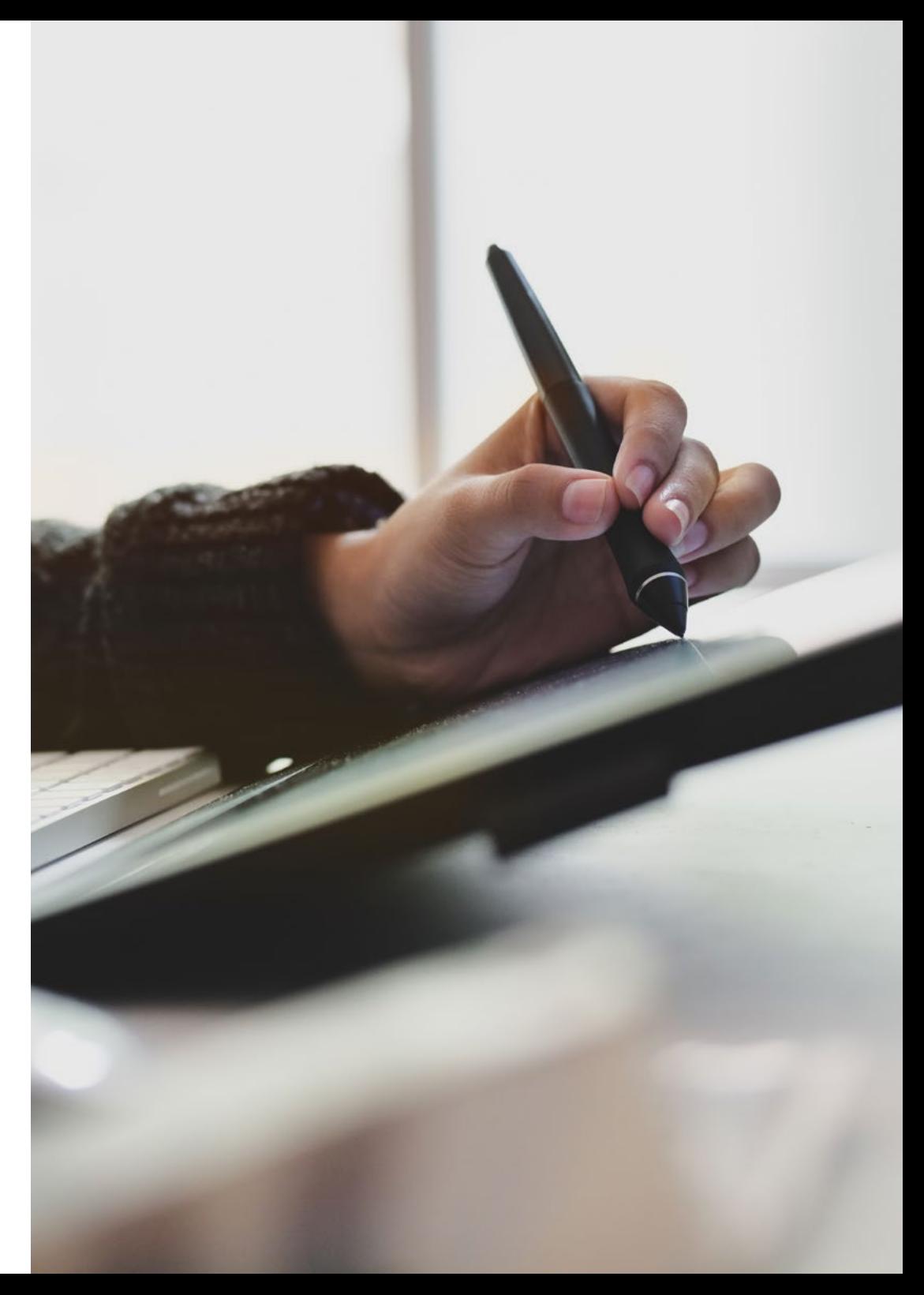

### Allgemeine Bedingungen der Praktischen Ausbildung

Die allgemeinen Bedingungen des Praktikumsvertrags für das Programm lauten wie folgt:

1. BETREUUNG: Während des Blended-Learning-Masterstudiengangs werden dem Studenten zwei Tutoren zugeteilt, die ihn während des gesamten Prozesses begleiten und alle Zweifel und Fragen klären, die auftauchen können. Einerseits gibt es einen professionellen Tutor des Praktikumszentrums, der die Aufgabe hat, den Studenten zu jeder Zeit zu begleiten und zu unterstützen. Andererseits wird dem Studenten auch ein akademischer Tutor zugewiesen dessen Aufgabe es ist, ihn während des gesamten Prozesses zu koordinieren und zu unterstützen, Zweifel zu beseitigen und ihm alles zu erleichtern, was er braucht. Auf diese Weise wird die Fachkraft begleitet und kann alle Fragen stellen, die sie hat, sowohl praktischer als auch akademischer Natur.

2. DAUER: Das Praktikumsprogramm umfasst drei zusammenhängende Wochen praktischer Ausbildung in 8-Stunden-Tagen an fünf Tagen pro Woche. Die Anwesenheitstage und der Stundenplan liegen in der Verantwortung des Zentrums und die Fachkraft wird rechtzeitig darüber informiert, damit sie sich organisieren kann.

3. NICHTERSCHEINEN: Bei Nichterscheinen am Tag des Beginns des Blended-Learning-Masterstudiengangs verliert der Student den Anspruch auf denselben ohne die Möglichkeit einer Rückerstattung oder der Änderung der Daten. Eine Abwesenheit von mehr als zwei Tagen vom Praktikum ohne gerechtfertigten/medizinischen Grund führt zum Rücktritt vom Praktikum und damit zu seiner automatischen Beendigung. Jedes Problem, das im Laufe des Praktikums auftritt, muss dem akademischen Tutor ordnungsgemäß und dringend mitgeteilt werden.

4. ZERTIFIZIERUNG: Der Student, der den Blended-Learning-Masterstudiengang bestanden hat, erhält ein Zertifikat, das den Aufenthalt in dem betreffenden Zentrum bestätigt.

5. ARBEITSVERHÄLTNIS: Der Blended-Learning-Masterstudiengang begründet kein Arbeitsverhältnis irgendeiner Art.

6. VORBILDUNG: Einige Zentren können für die Teilnahme am Blended-Learning-Masterstudiengang eine Bescheinigung über ein vorheriges Studium verlangen. In diesen Fällen muss sie der TECH-Praktikumsabteilung vorgelegt werden, damit die Zuweisung des gewählten Zentrums bestätigt werden kann.

7. NICHT INBEGRIFFEN: Der Blended-Learning-Masterstudiengang beinhaltet keine Elemente, die nicht in diesen Bedingungen beschrieben sind. Daher sind Unterkunft, Transport in die Stadt, in der das Praktikum stattfindet, Visa oder andere nicht beschriebene Leistungen nicht inbegriffen.

Der Student kann sich jedoch an seinen akademischen Tutor wenden, wenn er Fragen hat oder Empfehlungen in dieser Hinsicht erhalten möchte. Dieser wird ihm alle notwendigen Informationen geben, um die Verfahren zu erleichtern.

## <span id="page-39-0"></span>Wo kann ich das Praktikum absolvieren? 07

Dieser Blended-Learning-Masterstudiengang, der allen Studenten eine Elitefortbildung bietet, beinhaltet einen 3-wöchigen Praxisaufenthalt in einem renommierten Kreativzentrum. Dank des präzisen Auswahlverfahrens von TECH können die Studenten ihr Wissen in der Praxis mit echten Fällen und Fachleuten anwenden.

## Wo kann ich das Praktikum absolvieren? | 41 *tech*

*Drei Wochen lang werden Sie mit Experten auf dem Gebiet des Grafikdesigns zusammenarbeiten und eine intensive Erfahrung des Lernens und der Umsetzung in die Praxis machen"* 

## tech 42 | Wo kann ich das Praktikum absolvieren?

Der Student kann den praktischen Teil dieses Blended-Learning-Masterstudiengangs in den folgenden Zentren absolvieren:

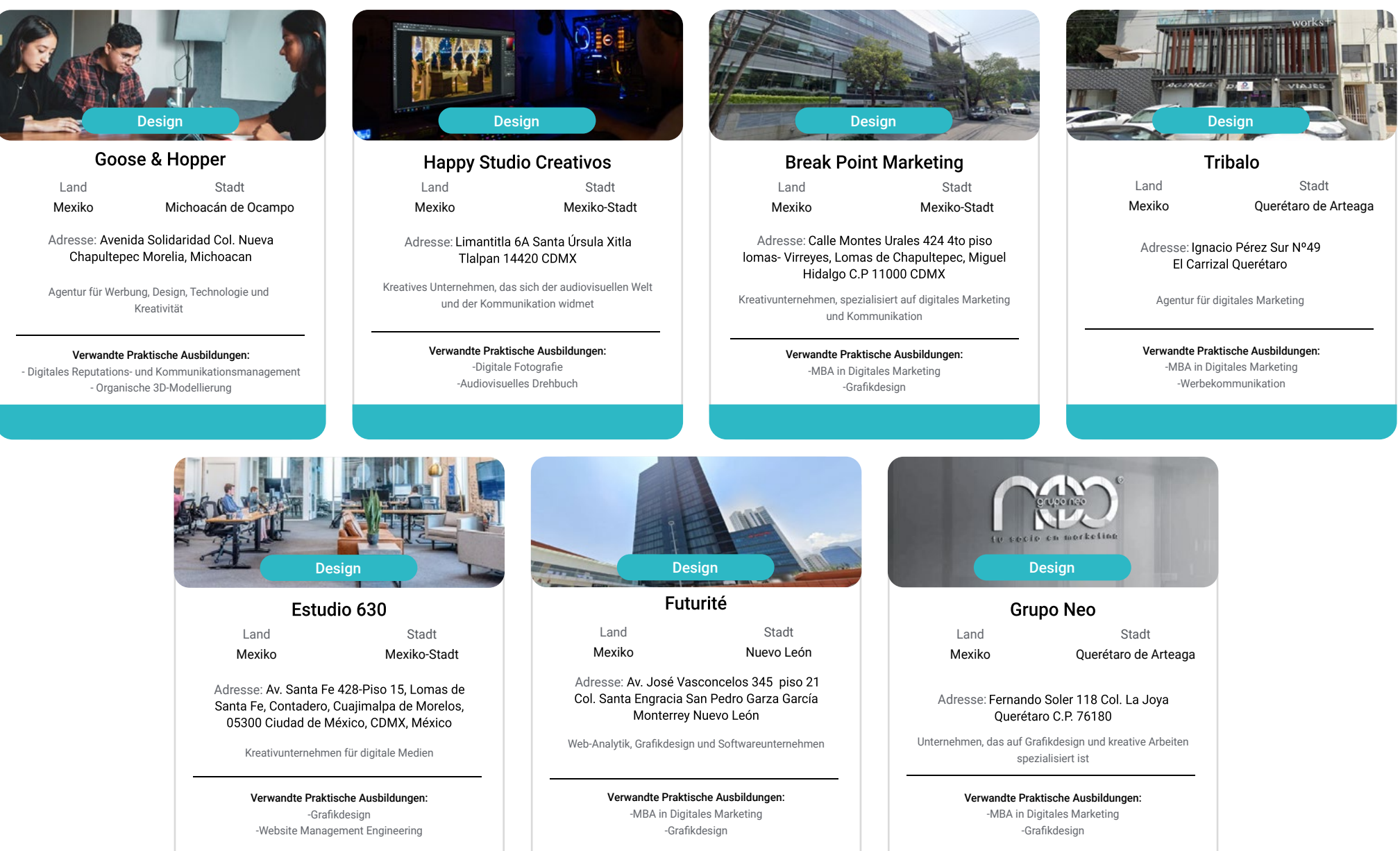

### Wo kann ich das Praktikum absolvieren? | 43 tech

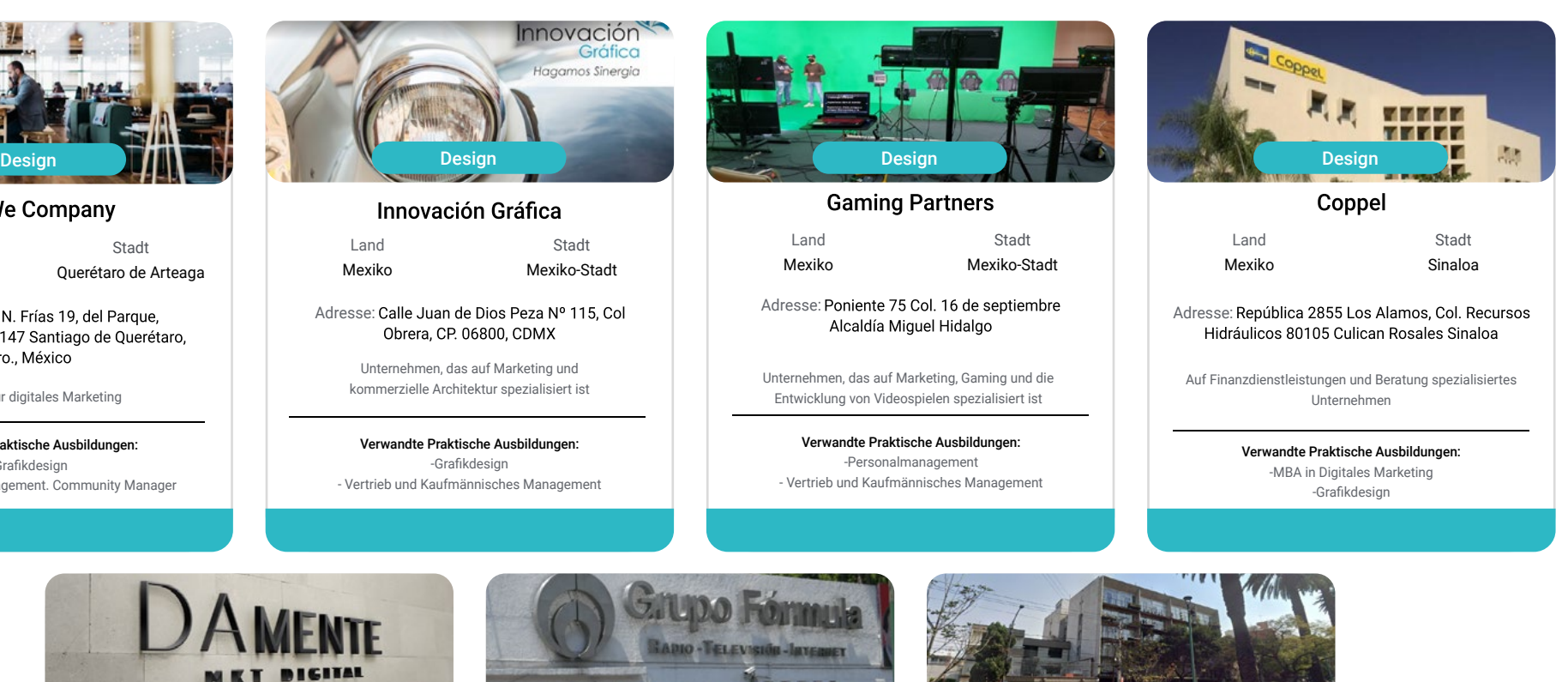

#### **Damente Digital**

Design

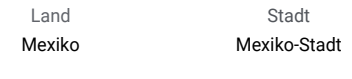

Adresse: Av. Coyoacán 931 Col. Del Valle<br>Centro. Benito Juárez C.P. 03100 CDMX

Agentur für digitales Marketing, Kommunikation und Werbung

> Verwandte Praktische Ausbildungen: -Grafikdesign -MBA in Digitales Marketing

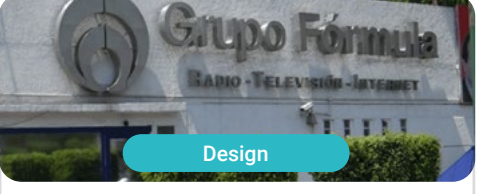

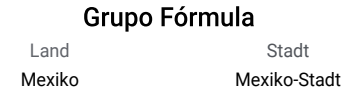

Adresse: Cda. San Isidro 44. Reforma Soc. Miguel Hidalgo, 11650 Ciudad de México, CDMX

Führendes Unternehmen für multimediale Kommunikation und Inhaltserstellung

> Verwandte Praktische Ausbildungen: -Grafikdesign -Personalmanagement

Design Amperson Land Stadt Mexiko Mexiko-Stadt

Adresse: Dr. Vertiz 652, int 302, Narvarte Poniente, Benito Juárez, 03023, Ciudad de México, México

Agentur für digitales Marketing und Kommunikation

Verwandte Praktische Ausbildungen: -Grafikdesign - MBA in Werbung und Public Relations Management

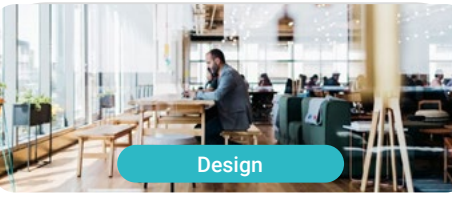

The We Company Land Mexiko

Adresse: Juan N. Frías 19, del Parque,<br>Constituyentes, 76147 Santiago de Querétaro, Qro., México

Agentur für digitales Marketing

Verwandte Praktische Ausbildungen: -Grafikdesign - Social Media Management. Community Manager

## tech 44 | Wo kann ich das Praktikum absolvieren?

Stadt Río Negro

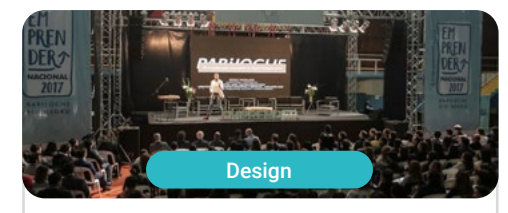

Piensamarketing

Land Argentinien

Adresse: Campichuelo 580 (8400),<br>Ciudad de Bariloche, Río Negro

Agentur für soziales und digitales Marketing und Kommunikation

Verwandte Praktische Ausbildungen: - Gründung und Unternehmertum im Digitalen Unternehmen -MBA in Digitales Marketing

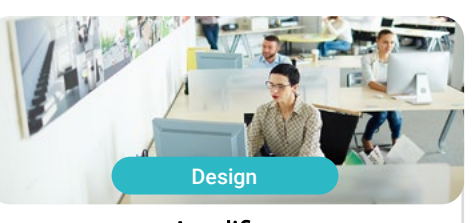

Amplifica Land Stadt Argentinien Buenos Aires

Adresse: Chile 576, C1098AAL CABA, Argentina

SEO-Agentur für Kommunikationsförderung und effektive Positionierung

> Verwandte Praktische Ausbildungen: -Werbekommunikation -Grafikdesign

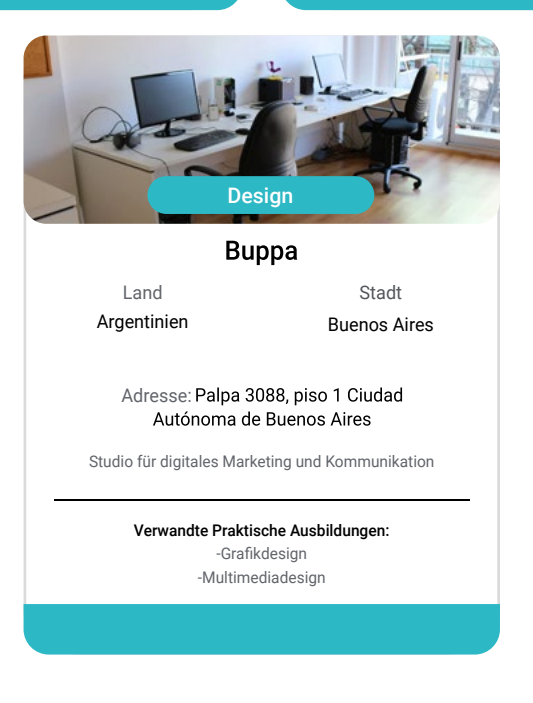

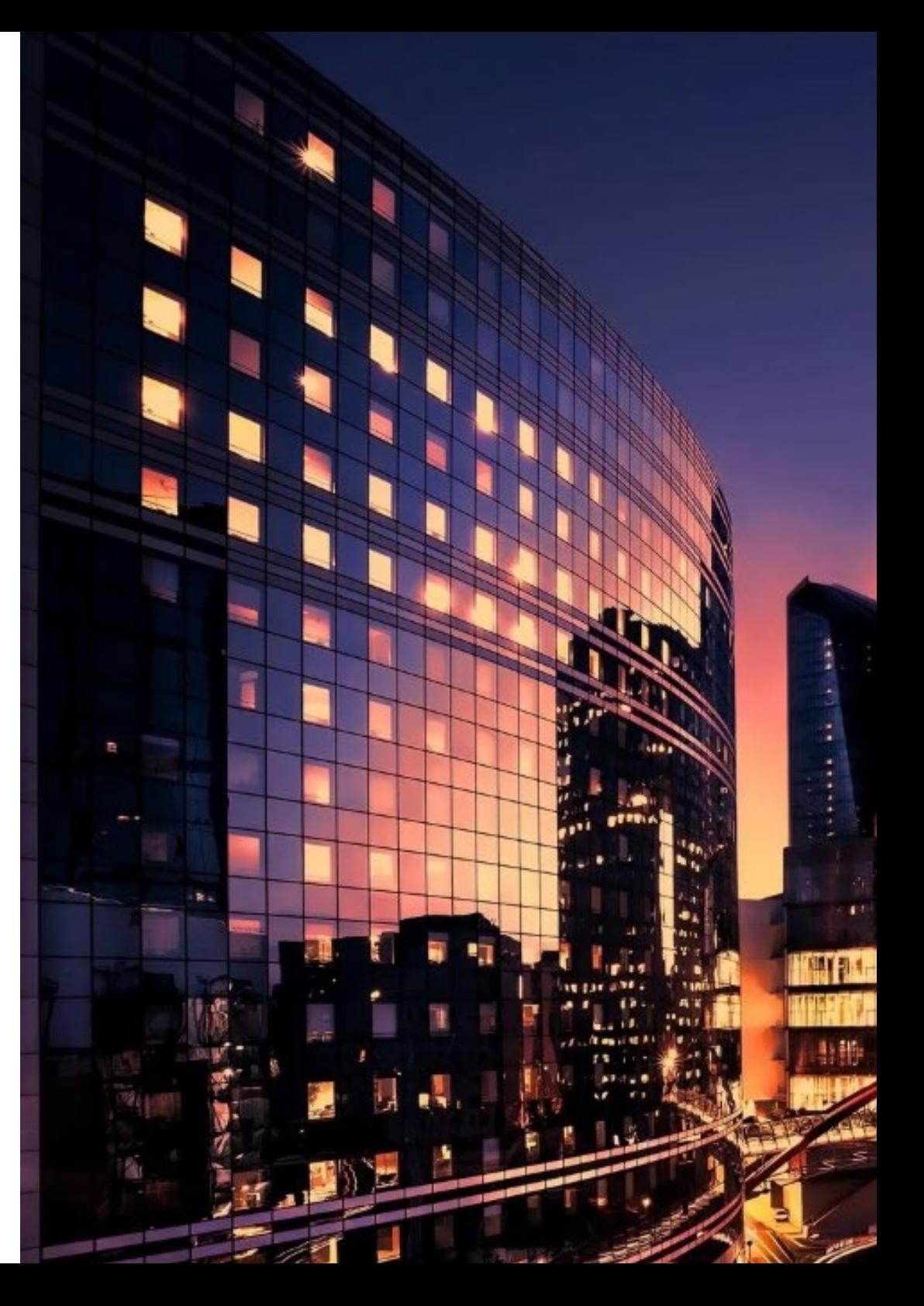

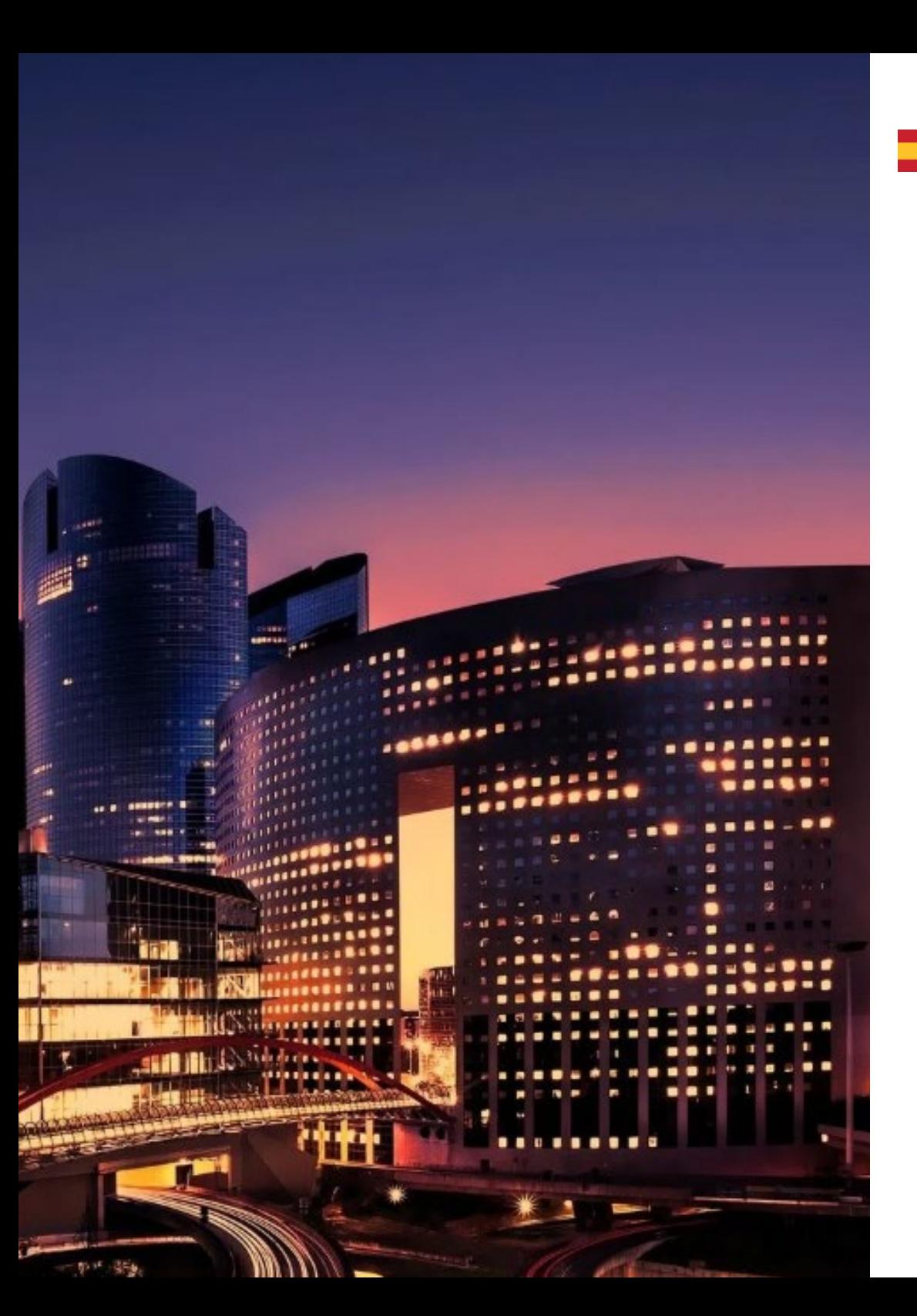

## Wo kann ich das Praktikum absolvieren? | 45 tech

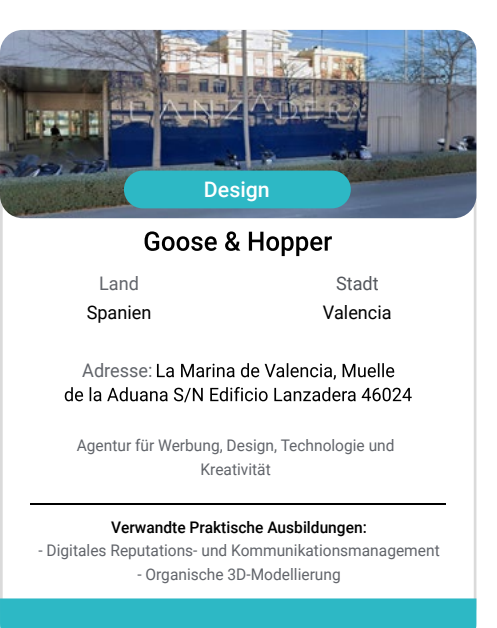

**Albert Sie die Gelegenheit, sich mit Eachleuten zu umgeben und von** *Fachleuten zu umgeben und von ihrer Arbeitsmethodik zu lernen"*

## <span id="page-45-0"></span>Methodik 08

Dieses Fortbildungsprogramm bietet eine andere Art des Lernens. Unsere Methodik wird durch eine zyklische Lernmethode entwickelt: *das Relearning*. Dieses Lehrsystem wird z. B. an den renommiertesten medizinischen Fakultäten der Welt angewandt und wird von wichtigen Publikationen wie dem *New England Journal of Medicine* als eines der effektivsten angesehen.

*Entdecken Sie Relearning, ein System, das das herkömmliche lineare Lernen hinter sich lässt und Sie durch zyklische Lehrsysteme führt: eine Art des Lernens, die sich als äußerst effektiv erwiesen hat, insbesondere in Fächern, die Auswendiglernen erfordern"* 

## tech 48 | Methodik

#### Fallstudie zur Kontextualisierung aller Inhalte

Unser Programm bietet eine revolutionäre Methode zur Entwicklung von Fähigkeiten und Kenntnissen. Unser Ziel ist es, Kompetenzen in einem sich wandelnden, wettbewerbsorientierten und sehr anspruchsvollen Umfeld zu stärken.

66 *Mit TECH werden Sie eine Art des Lernens erleben, die an den Grundlagen der traditionellen Universitäten auf der ganzen* 

*Welt rüttelt"*

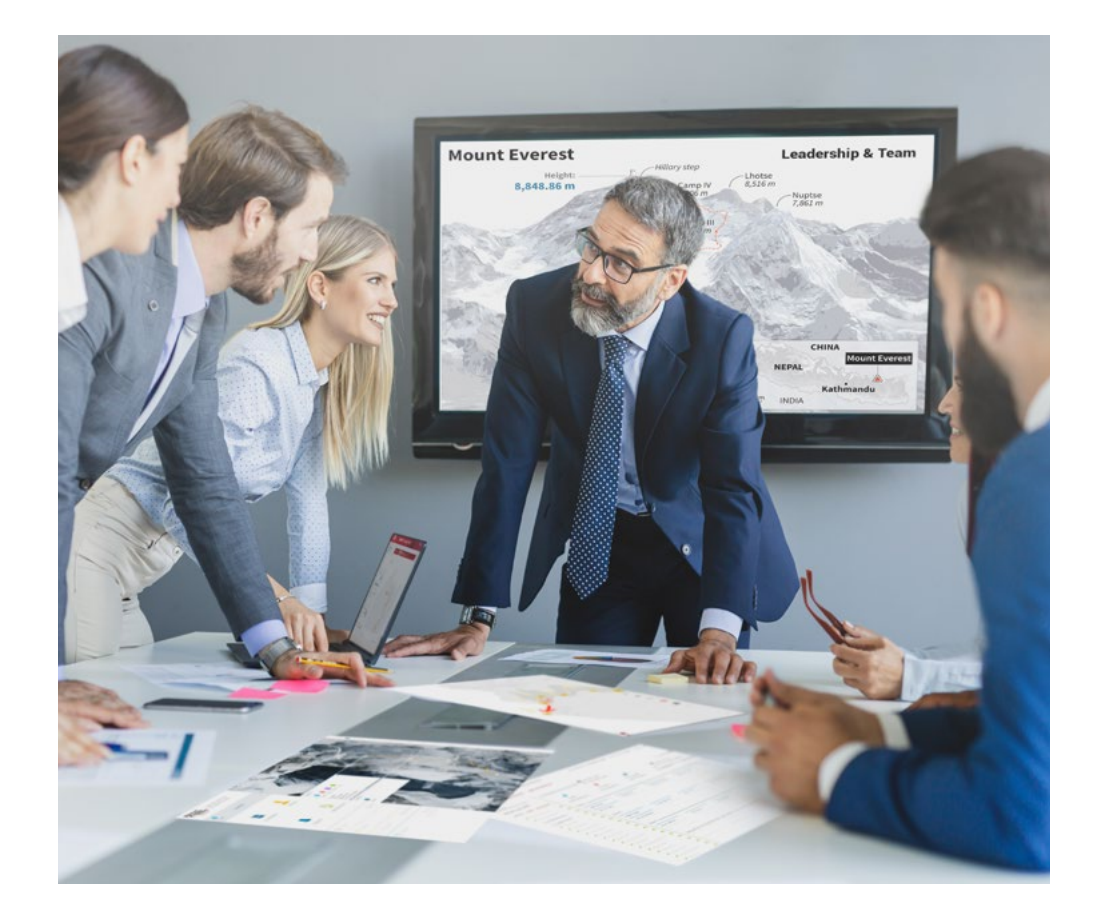

*Sie werden Zugang zu einem Lernsystem haben, das auf Wiederholung basiert, mit natürlichem und progressivem Unterricht während des gesamten Lehrplans.*

## Methodik 49 tech

#### Eine innovative und andersartige Lernmethode

Dieses TECH-Programm ist ein von Grund auf neu entwickeltes, intensives Lehrprogramm, das die anspruchsvollsten Herausforderungen und Entscheidungen in diesem Bereich sowohl auf nationaler als auch auf internationaler Ebene vorsieht. Dank dieser Methodik wird das persönliche und berufliche Wachstum gefördert und ein entscheidender Schritt in Richtung Erfolg gemacht. Die Fallmethode, die Technik, die diesem Inhalt zugrunde liegt, gewährleistet, dass die aktuellste wirtschaftliche, soziale und berufliche Realität berücksichtigt wird.

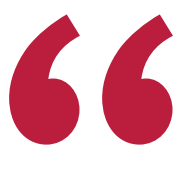

*Unser Programm bereitet Sie darauf vor, sich neuen Herausforderungen in einem unsicheren Umfeld zu stellen und in Ihrer Karriere erfolgreich zu sein"*

Die Fallmethode ist das von den besten Fakultäten der Welt am häufigsten verwendete Lernsystem. Die Fallmethode wurde 1912 entwickelt, damit Jurastudenten das Recht nicht nur auf der Grundlage theoretischer Inhalte erlernen. Sie bestand darin, ihnen reale komplexe Situationen zu präsentieren, damit sie fundierte Entscheidungen treffen und Werturteile darüber fällen konnten, wie diese zu lösen sind. Sie wurde 1924 als Standardlehrmethode in Harvard etabliert.

Was sollte eine Fachkraft in einer bestimmten Situation tun? Mit dieser Frage werden wir bei der Fallmethode konfrontiert, einer handlungsorientierten Lernmethode. Während des gesamten Programms werden die Studenten mit mehreren realen Fällen konfrontiert. Sie müssen ihr gesamtes Wissen integrieren, recherchieren, argumentieren und ihre Ideen und Entscheidungen verteidigen.

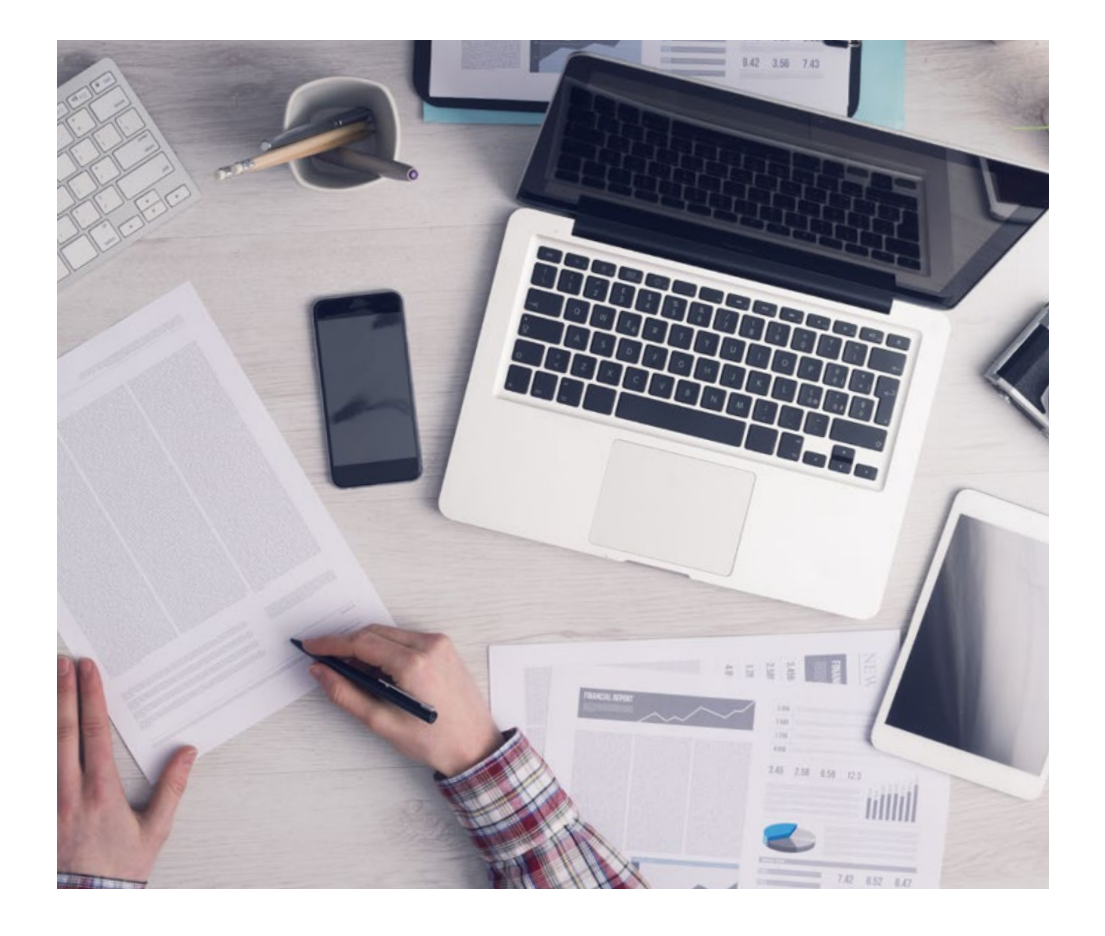

*Der Student wird durch gemeinschaftliche Aktivitäten und reale Fälle lernen, wie man komplexe Situationen in realen Geschäftsumgebungen löst.*

## tech 50 | Methodik

### Relearning Methodology

TECH kombiniert die Methodik der Fallstudien effektiv mit einem 100%igen Online-Lernsystem, das auf Wiederholung basiert und in jeder Lektion 8 verschiedene didaktische Elemente kombiniert.

Wir ergänzen die Fallstudie mit der besten 100%igen Online-Lehrmethode: Relearning.

> *Im Jahr 2019 erzielten wir die besten Lernergebnisse aller spanischsprachigen Online-Universitäten der Welt.*

Bei TECH lernen Sie mit einer hochmodernen Methodik, die darauf ausgerichtet ist, die Führungskräfte der Zukunft zu spezialisieren. Diese Methode, die an der Spitze der weltweiten Pädagogik steht, wird Relearning genannt.

Unsere Universität ist die einzige in der spanischsprachigen Welt, die für die Anwendung dieser erfolgreichen Methode zugelassen ist. Im Jahr 2019 ist es uns gelungen, die Gesamtzufriedenheit unserer Studenten (Qualität der Lehre, Qualität der Materialien, Kursstruktur, Ziele...) in Bezug auf die Indikatoren der besten spanischsprachigen Online-Universität zu verbessern.

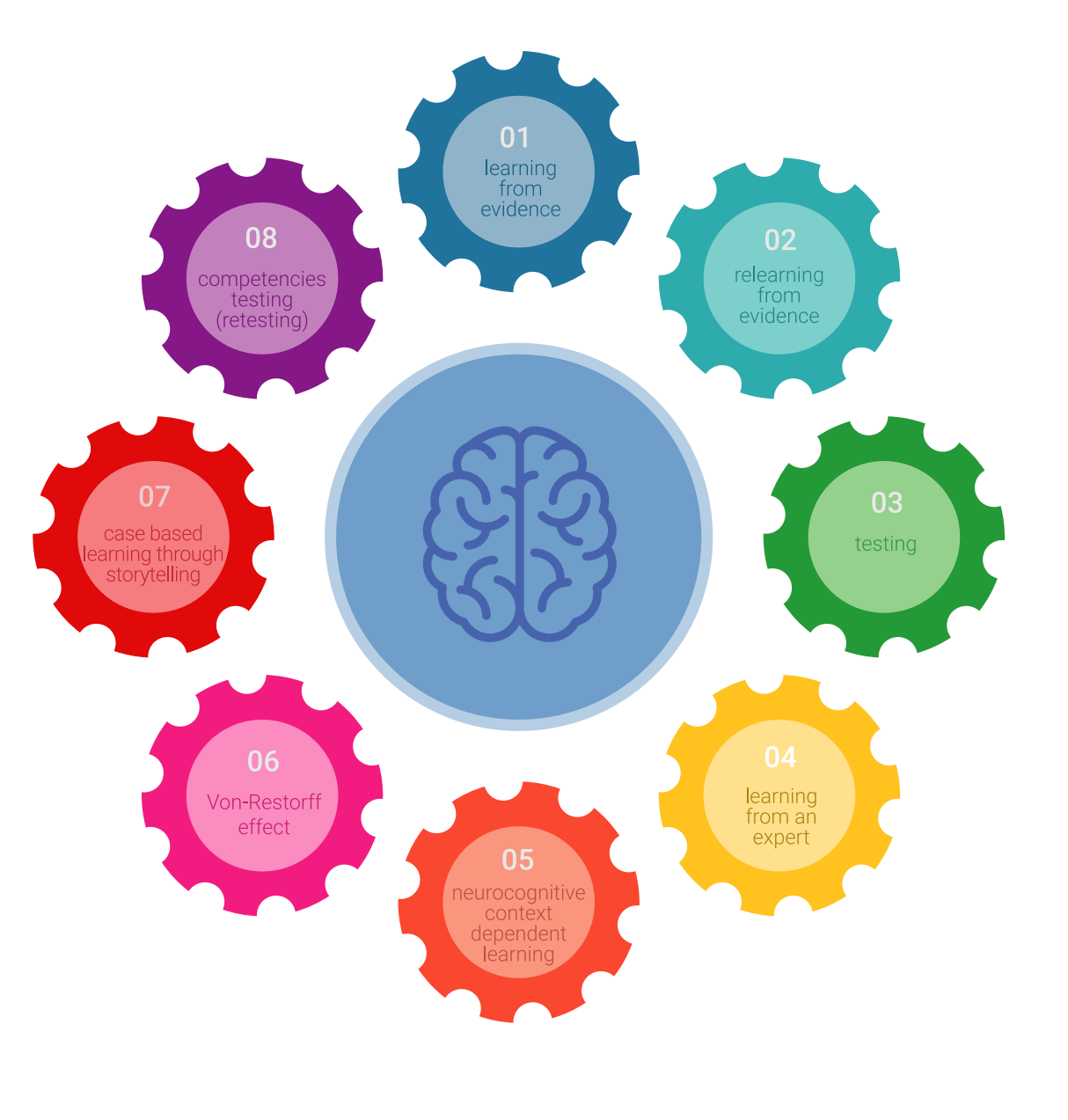

## Methodik | 51 tech

In unserem Programm ist das Lernen kein linearer Prozess, sondern erfolgt in einer Spirale (lernen, verlernen, vergessen und neu lernen). Daher wird jedes dieser Elemente konzentrisch kombiniert. Mit dieser Methode wurden mehr als 650.000 Hochschulabsolventen mit beispiellosem Erfolg in so unterschiedlichen Bereichen wie Biochemie, Genetik, Chirurgie, internationales Recht, Managementfähigkeiten, Sportwissenschaft, Philosophie, Recht, Ingenieurwesen, Journalismus, Geschichte, Finanzmärkte und -instrumente fortgebildet. Dies alles in einem sehr anspruchsvollen Umfeld mit einer Studentenschaft mit hohem sozioökonomischem Profil und einem Durchschnittsalter von 43,5 Jahren.

*Das Relearning ermöglicht es Ihnen, mit weniger Aufwand und mehr Leistung zu lernen, sich mehr auf Ihre Spezialisierung einzulassen, einen kritischen Geist zu entwickeln, Argumente zu verteidigen und Meinungen zu kontrastieren: eine direkte Gleichung zum Erfolg.*

Nach den neuesten wissenschaftlichen Erkenntnissen der Neurowissenschaften wissen wir nicht nur, wie wir Informationen, Ideen, Bilder und Erinnerungen organisieren, sondern auch, dass der Ort und der Kontext, in dem wir etwas gelernt haben, von grundlegender Bedeutung dafür sind, dass wir uns daran erinnern und es im Hippocampus speichern können, um es in unserem Langzeitgedächtnis zu behalten.

Auf diese Weise sind die verschiedenen Elemente unseres Programms im Rahmen des so genannten Neurocognitive Context-Dependent E-Learning mit dem Kontext verbunden, in dem der Teilnehmer seine berufliche Praxis entwickelt.

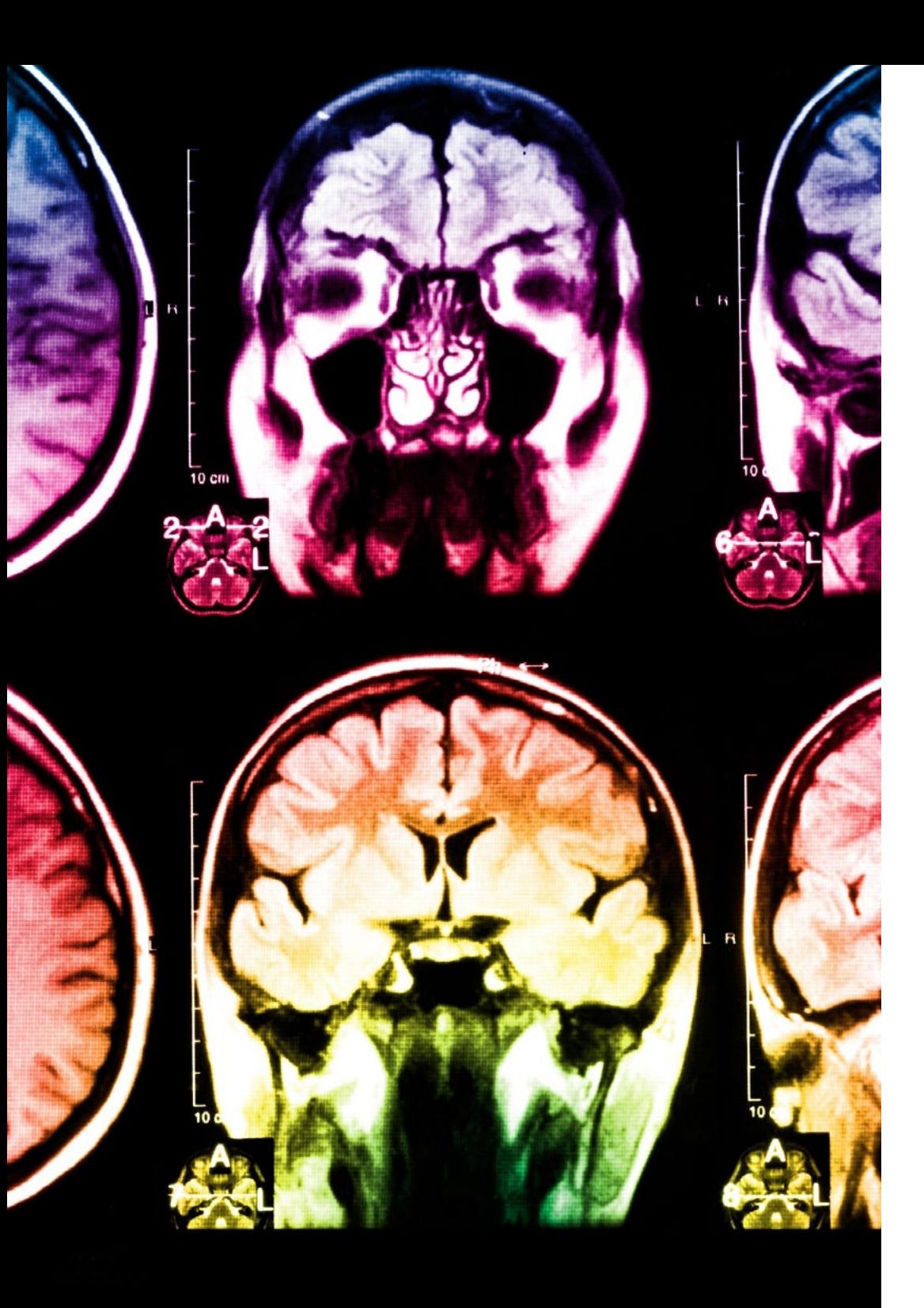

## tech 52 | Methodik

Dieses Programm bietet die besten Lehrmaterialien, die sorgfältig für Fachleute aufbereitet sind:

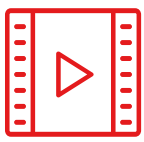

#### **Studienmaterial**

Alle didaktischen Inhalte werden von den Fachleuten, die den Kurs unterrichten werden, speziell für den Kurs erstellt, so dass die didaktische Entwicklung wirklich spezifisch und konkret ist.

Diese Inhalte werden dann auf das audiovisuelle Format angewendet, um die Online-Arbeitsmethode von TECH zu schaffen. All dies mit den neuesten Techniken, die in jedem einzelnen der Materialien, die dem Studenten zur Verfügung gestellt werden, qualitativ hochwertige Elemente bieten.

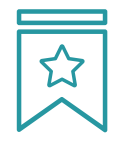

#### **Meisterklassen**

Die Nützlichkeit der Expertenbeobachtung ist wissenschaftlich belegt.

Das sogenannte Learning from an Expert festigt das Wissen und das Gedächtnis und schafft Vertrauen für zukünftige schwierige Entscheidungen.

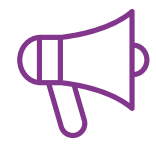

#### **Übungen für Fertigkeiten und Kompetenzen**

Sie werden Aktivitäten durchführen, um spezifische Kompetenzen und Fertigkeiten in jedem Fachbereich zu entwickeln. Übungen und Aktivitäten zum Erwerb und zur Entwicklung der Fähigkeiten und Fertigkeiten, die ein Spezialist im Rahmen der Globalisierung, in der wir leben, entwickeln muss.

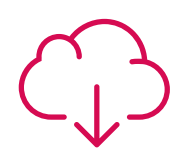

#### **Weitere Lektüren**

Aktuelle Artikel, Konsensdokumente und internationale Leitfäden, u. a. In der virtuellen Bibliothek von TECH hat der Student Zugang zu allem, was er für seine Fortbildung benötigt.

**30%**

**10%**

**8%**

## Methodik | 53 tech

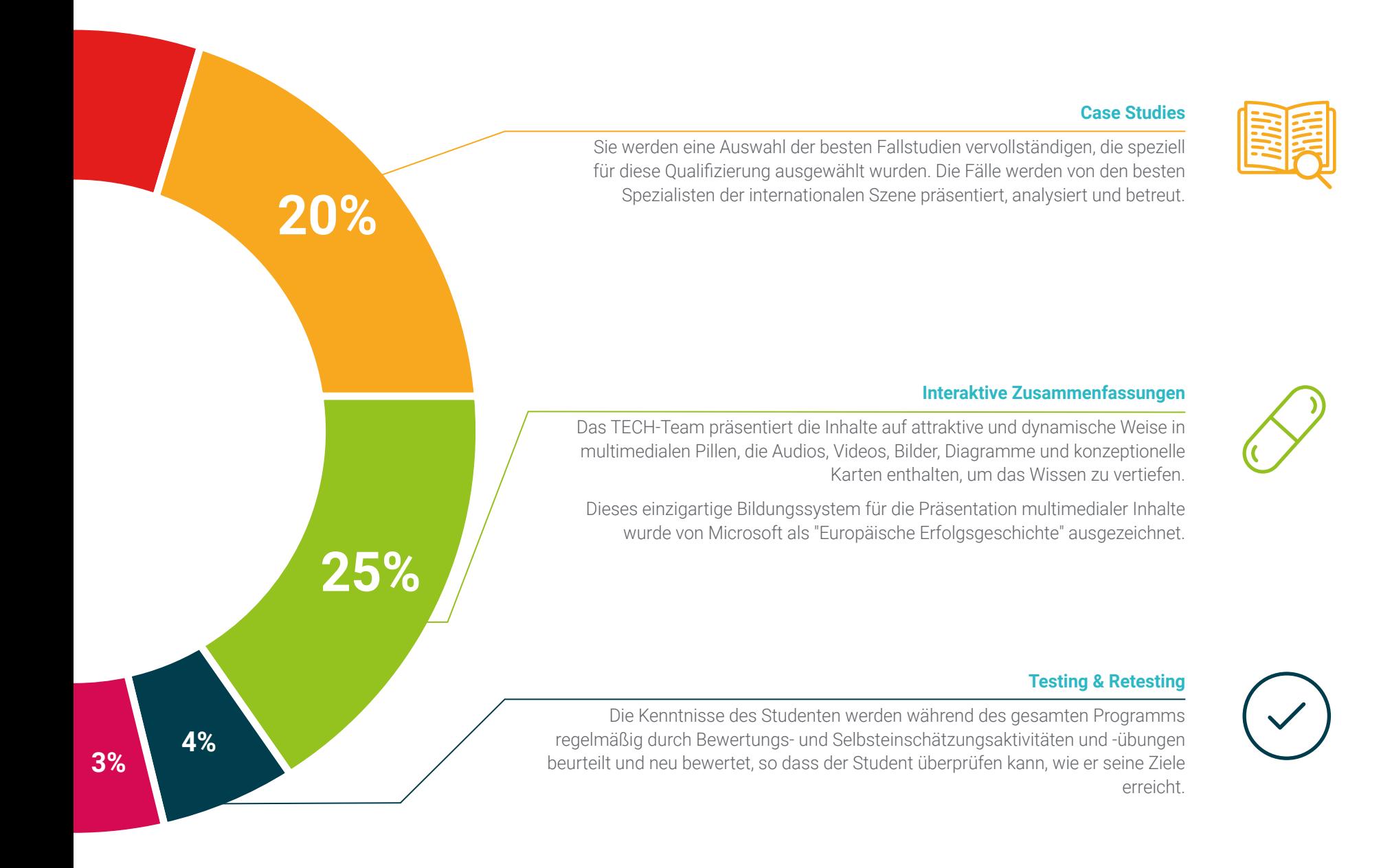

# <span id="page-53-0"></span>Qualifizierung 09

Der Blended-Learning-Masterstudiengang in Grafikdesign garantiert neben der präzisesten und aktuellsten Fortbildung auch den Zugang zu einem von der TECH Technologischen Universität ausgestellten Diplom.

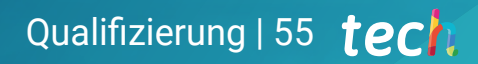

*Schließen Sie dieses Programm erfolgreich ab und erhalten Sie Ihren Universitätsabschluss ohne lästige Reisen oder Formalitäten"*

## 56 | Qualifizierung

Dieser Blended-Learning-Masterstudiengang in Grafikdesign enthält das vollständigste und aktuellste Programm des professionellen und akademischen Panoramas.

Nach Bestehen der Prüfungen erhält der Student per Post mit Empfangsbestätigung das entsprechende Diplom der TECH Technologischen Universität, mit dem das Bestehen der Bewertungen und der Erwerb der Kompetenzen des Programms bestätigt wird.

Zusätzlich zum Diplom kann er ein Zeugnis über die Noten sowie ein Zertifikat über den Inhalt des Programms erhalten. Dazu muss er sich mit seinem Studienberater in Verbindung setzen, der ihm alle notwendigen Informationen zur Verfügung stellen wird. Titel: Blended-Learning-Masterstudiengang in Grafikdesign Modalität: Blended Learning (Online + Praktika) Dauer: 12 Monate Qualifizierung: TECH Technologische Universität Unterrichtsstunden: 1.620 Std.

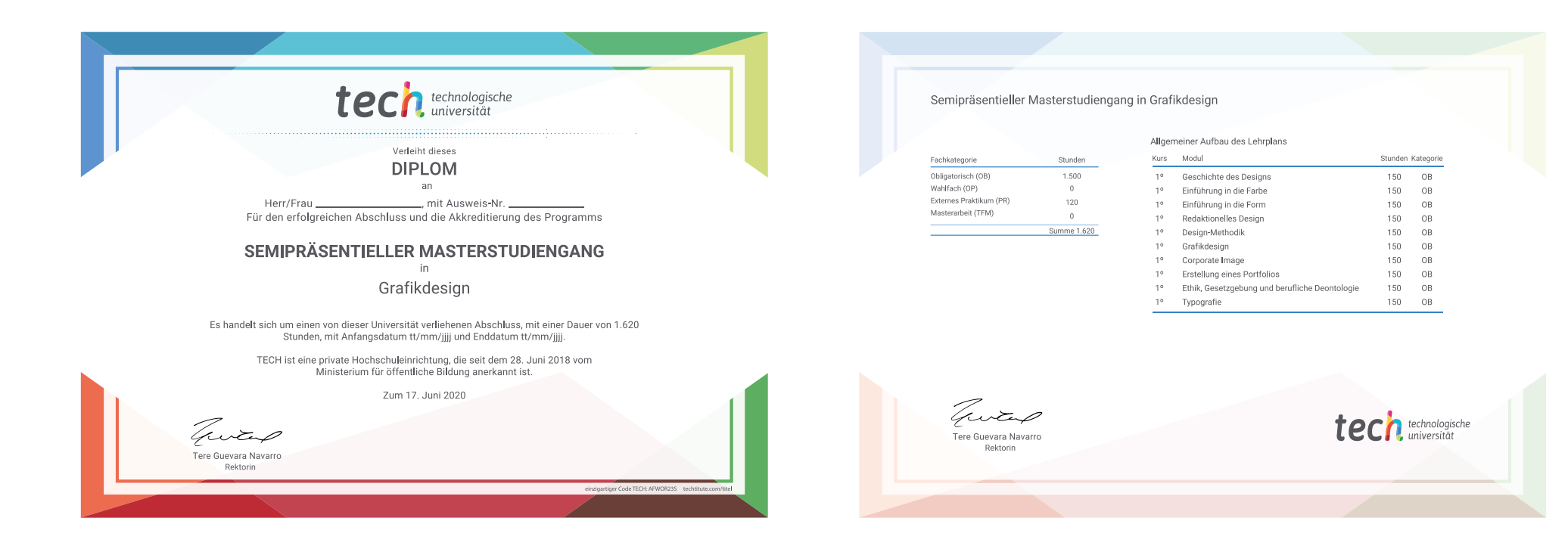

\*Haager Apostille. Für den Fall, dass der Student die Haager Apostille für sein Papierdiplom beantragt, wird TECH EDUCATION die notwendigen Vorkehrungen treffen, um diese gegen eine zusätzliche Gebühr zu beschaffen.

technologische Blended-Learning-Masterstudiengang Grafikdesign Modalität: Blended Learning (Online + Praktika) Dauer: 12 Monate Qualifizierung: TECH Technologische Universität Unterrichtsstunden: 1.620 Std.

## Blended-Learning-Masterstudiengang Grafikdesign

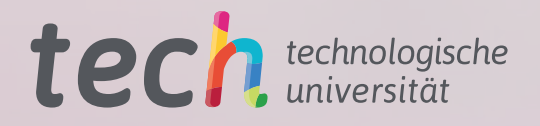